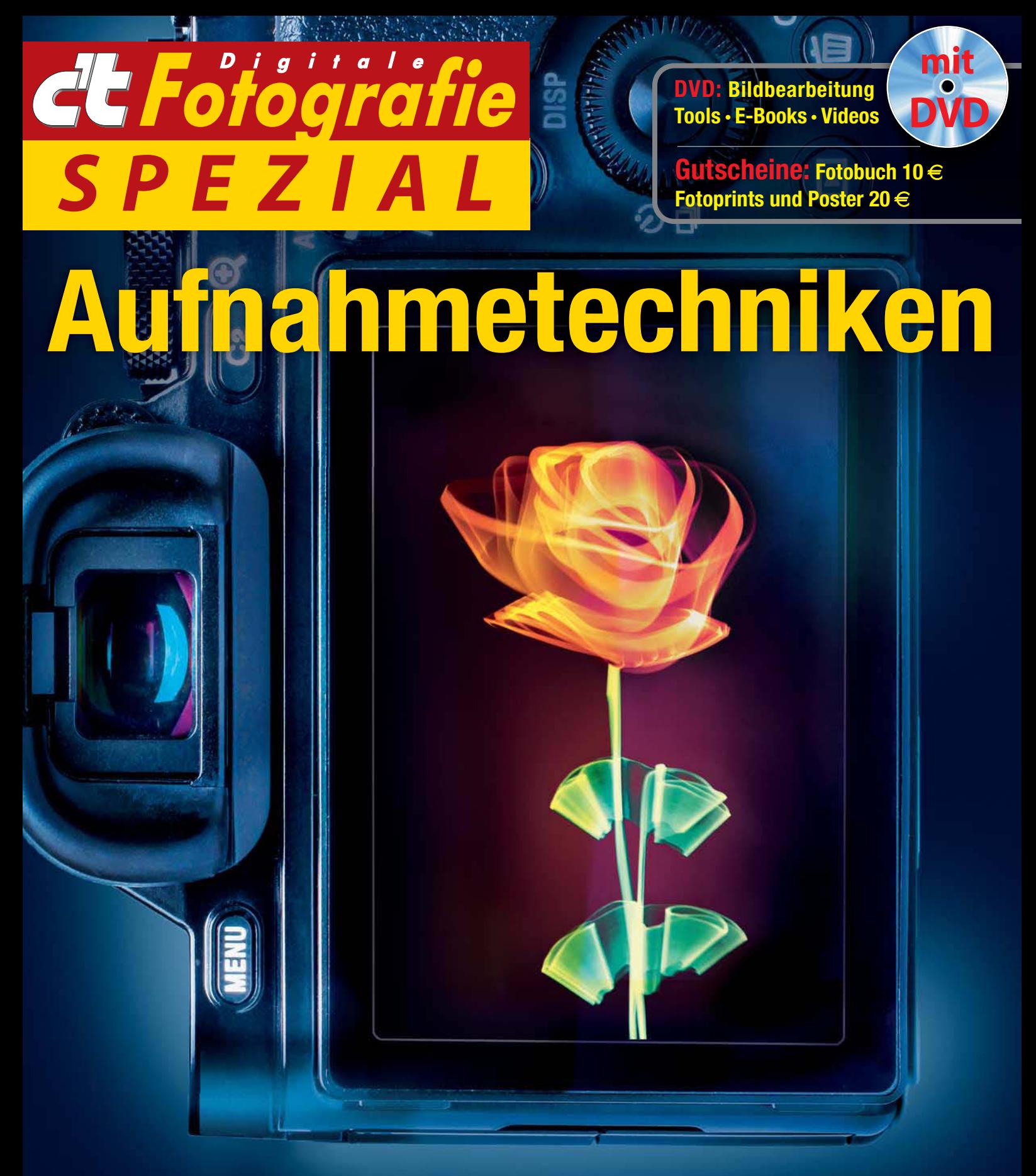

## **Kreative Foto-Ideen perfekt umsetzen**

**Blitztrick** für große Motive Basiskurs **Ausleuchten Rauch und Nebel** für Fotos

Tipps für **Produktaufnahmen Lange Belichtung** frei Hand **Lightpainting** In- und Outdoor

**Infrarotfotografie** lernen Scharfe **Kurzzeitfotos Gigapixelbilder** erstellen

# Ihre Kamera kann mehr!

#### Der heise Foto-Club hilft dabei.

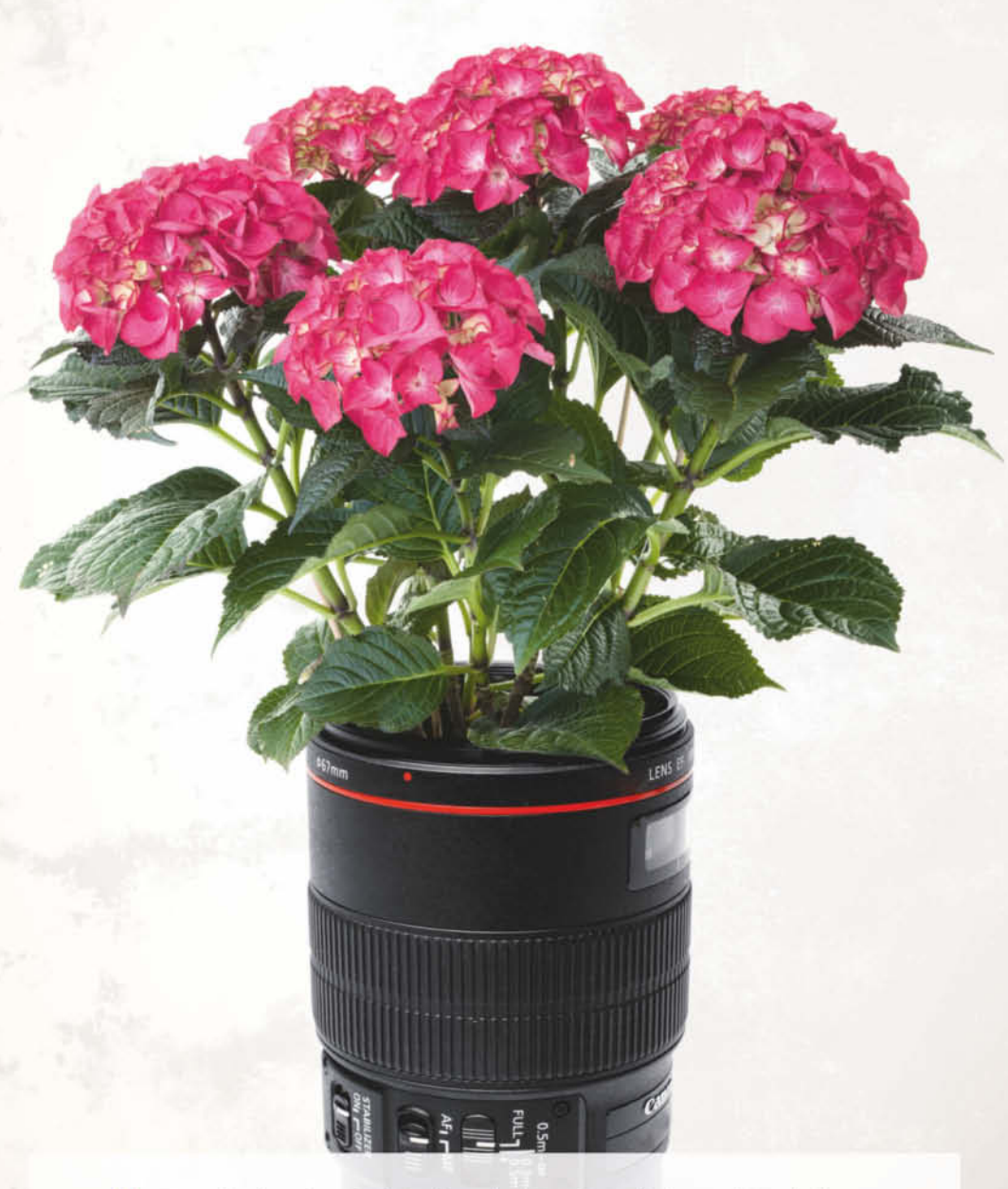

- O Fotoakademie mit tiefgehenden Praxisartikeln und Workshops
- O Video-Tutorials mit Profi-Tipps zur Bildbearbeitung
- O Kameras, Objektive im kritischen Vergleichstest
- O Unabhängige Laborwerte, Beispielbilder und Empfehlungen
- O Rabatte, Sonderaktionen und Gutscheine exklusiv für Mitglieder

Werden Sie jetzt Mitglied im heise Foto-Club und genießen Sie ein komplettes Jahr wertvollen Content für nur 2,08 € im Monat.

(Preis für eine Jahresmitgliedschaft; ohne automatische Verlängerung)

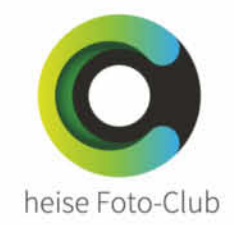

Sie sind Abonnent von c't Digitale Fotografie? Dann freuen Sie sich auf 20 % Rabatt für Ihre Mitgliedschaft im heise Foto-Club.

Ab

2,08€

im Monat

#### **JETZT MITGLIED WERDEN! >**

www.heise-foto.de/club

### **Editorial**

#### <span id="page-2-0"></span>**Liebe Leserin, lieber Leser,**

mit Hilfe der Aufnahmetechniken, die wir hier vorstellen, erweitern Sie Ihr Repertoire erheblich – der Lohn der Mühe sind Aufnahmen, die aus der Masse des Üblichen herausragen.

Sie stehen vor einem interessanten, aber großen Motiv, haben aber nur einen Blitz dabei? Kein Problem: Kamera auf ein Stativ, Blitz entfesseln und viel laufen. Die Lighpainting-Technik bietet übrigens mehr als Fotos von kreisrunden Lichtskulpturen. In zwei Beiträgen zeigen wir, wie Sie drinnen und draußen kreative Lichtskulpturen erzeugen. Die Techniken für Lichtspaghetti, mit Licht bemalte Steine oder abstrakte Lichtskulpturen sind schnell erlernt und umgesetzt.

Einer der wichtigsten Beiträge dieser Ausgabe kommt ganz ohne Technik aus: Eignen Sie sich bestimmte Körperhaltungen beim Fotografieren an und Sie können mit einem 80–450-mm-Objektiv noch scharfe Fotos mit einer Verschlusszeit von 1/4 Sekunde aufnehmen. Das haben wir übrigens von einem Schützen gelernt, nicht von Fotografen – der Blick über die Linse hinaus lohnt, so ungewöhnlich er sein mag.

Viel Spaß mit dieser Sonderausgabe von c't Fotografie wünscht

Jürgen Rink

 $invac$ 

# <span id="page-3-0"></span>**Inhalt**

#### **Der Blitztrick**

Ein entfesselter Blitz und ein paar Tricks genügen, um sehr große Motive oder einen großen Raum gleichmäßig auszuleuchten.

**[6](#page-5-0)** Große Objekte optimal ausleuchten

#### **Basiskurs Ausleuchten**

Mit dem richtigen Know-how und dem passenden Equipment gelingen gut ausgeleuchtete Produkt- und Porträtaufnahmen, selbst wenn der Platz für ein dauerhaftes Fotostudio fehlt.

- **[14](#page-13-0)** Licht fürs Tabletop-Studio
- **[24](#page--1-0)** Fotolicht für Porträts und Still-Lifes
- **[29](#page--1-0)** Mit System blitzen

#### **Belichtung extern messen**

Trotz ausgeklügelter Kameratechnik hat eine separate Messung in manchen Situationen Vorteile.

**[36](#page--1-0)** Externe Belichtungsmesser und Belichtungsmesser-Apps

#### **Perfekt freistellen mit Blitz**

Versuchen Sie mal, ein Rad mit Fahrradspeichen manuell freizustellen – eine Qual. Mit der Blitzlicht-Methode verlieren solche Vorhaben ihren Schrecken.

**[44](#page--1-0)** Einfaches Freistellen von komplexen Objekten mit Blitzlicht

#### **Fotoeffekte mit Rauch und Nebel**

Rauch und Nebel gehören zu den eindrucksvollsten Effekten in der Studiofotografie.

**[54](#page--1-0)** Rauch und Nebel erzeugen und fotografieren

#### **Tipps für Produktaufnahmen**

Chrom! Nach diesem Workshop wissen Sie, wie Profis Produkte mit extrem spiegelnden Oberflächen professionell aufnehmen.

**[68](#page--1-0)** Die hohe Kunst der Chrom-Produktfotografie

#### **Lange Belichtung frei Hand**

In der richtigen Körperhaltung gelingen Fotos mit langer Belichtungszeit auch aus der Hand. Geeignete technische Hilfsmittel vermeiden Verwackler selbst unter unruhigen Bedingungen.

- **[76](#page--1-0)** Techniken und Körperhaltung
- **[86](#page--1-0)** Bildstabilisatoren und Gyroskope

#### **Lightpainting In- und Outdoor**

Ob leuchtende, frei im Raum stehende Zeichnungen oder mit Licht geschriebene Botschaften – kaum eine Technik ist so vielfältig wie die Lichtmalerei.

- **[102](#page--1-0)** Techniken für zu Hause
- **[114](#page--1-0)** Lightpainting Outdoor

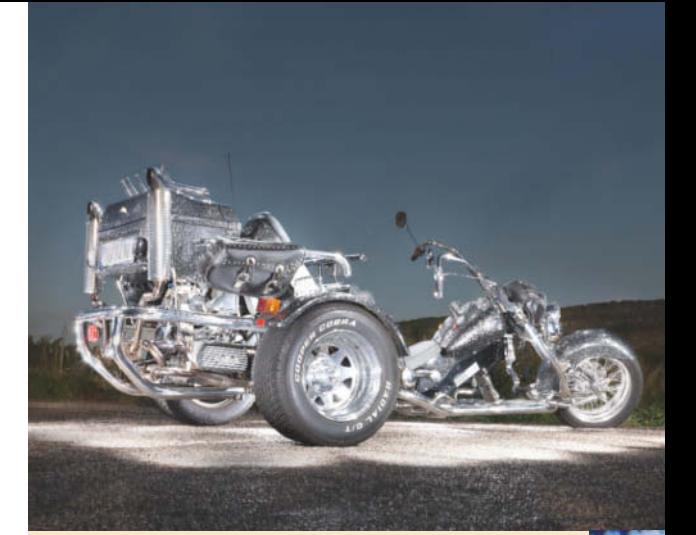

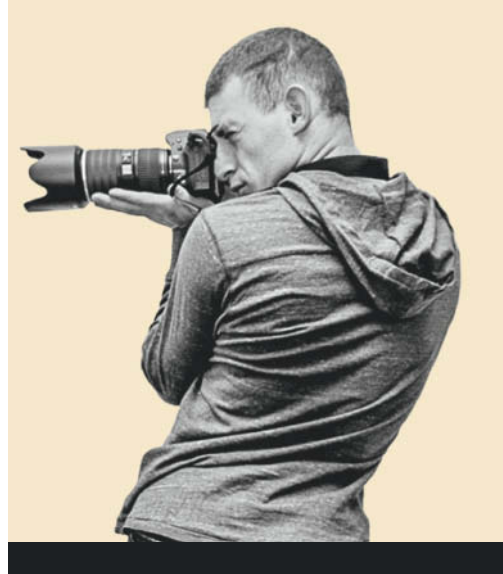

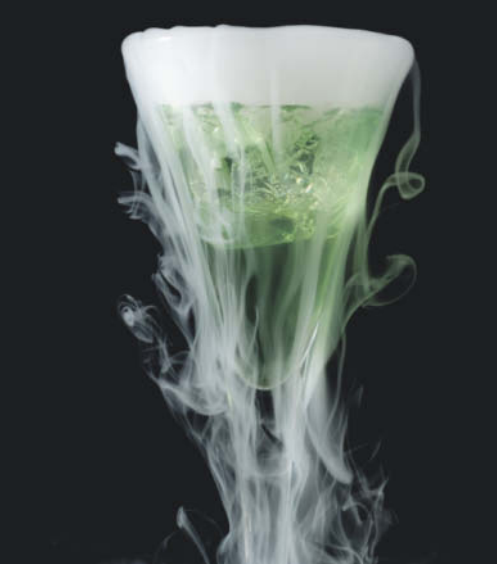

#### **Infrarotfotografie lernen**

Die Welt in anderem Licht: Wir zeigen, was Sie für die Infrarotfotografie benötigen, und erklären, wie Sie ungewöhnliche Farbfotos in wunschgemäßen Looks schaffen.

- **[128](#page--1-0)** Besonderheiten der IR-Fotografie
- **[138](#page--1-0)** Aufnehmen und Nachbearbeiten

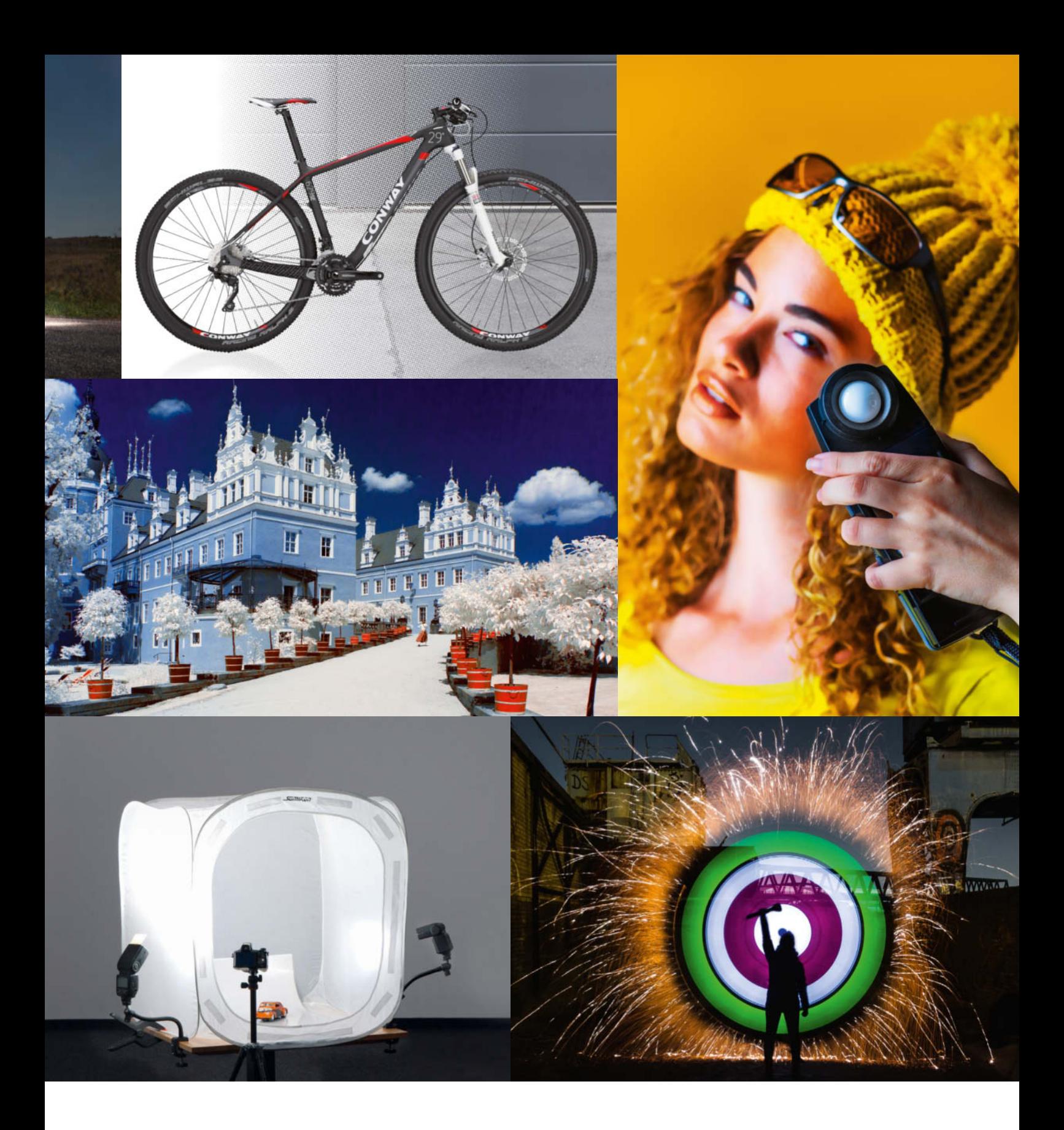

#### **Scharfe Kurzzeitfotos**

Mit Trigger, Lichtschranke und Reflektoren bekommen Sie extrem schnelle Bewegungen mit und ohne Aufwand scharf ins Bild.

**[150](#page--1-0)** Schnelle Motive gekonnt einfangen

#### **Gigapixelbilder erstellen**

Damit Gigapixel-Bilder eine unverwechselbare Wirkung erzeugen, braucht es mehr als durchgehende Schärfe. Mit einer Variante der Panoramatechnik vergrößert man statt des Bildwinkels die Auflösung der eigenen Kamera ohne Investition in teure Hardware.

- **[168](#page--1-0)** Gigapixelbilder aufnehmen und bearbeiten
- **[186](#page--1-0)** Virtuelle Superlinsen

#### **Zum Heft**

- **[3](#page-2-0)** Editorial<br>**192** DVD und
- **[192](#page--1-0)** DVD und DVD-Highlights
- [193](#page--1-0) Impressum und Inserenten<br>194 Gutscheine: Fotobuch **[194](#page--1-0)** Gutscheine: Fotobuch,
- 

zum Download unter

Prints und Poster

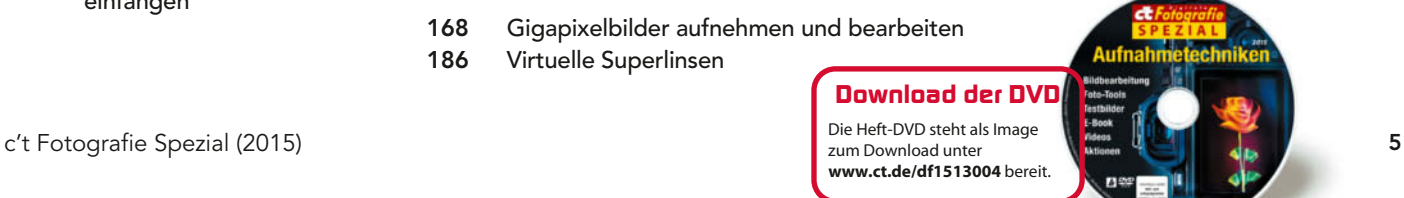

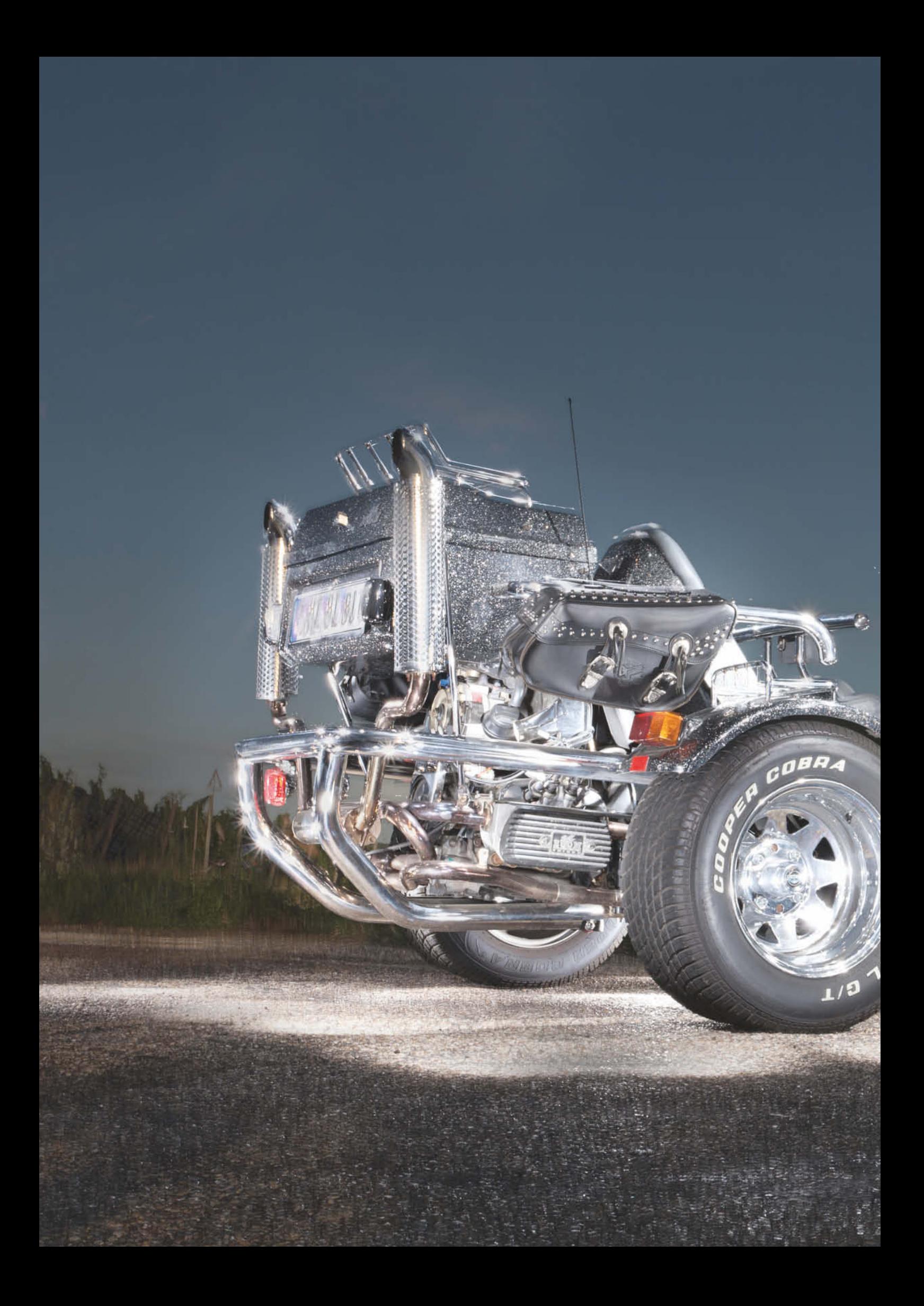

Michael Jordan

# **Der Blitztrick**  für Riesenobjekte

**Einmaliges Blitzen mit dem aufgesteckten Systemblitz reicht nicht aus, um ein ausladendes Motiv oder einen größeren Raum gleichmäßig auszuleuchten. Dennoch muss man in solchen Fällen nicht gleich teures Beleuchtungsequipment auffahren. Mit ein paar Tricks gelingt es, eindrucksvolle Bilder zu zaubern.**

**B**ei vielen Digitalkameras ist das Blitzlicht<br>in der Kamera eingebaut und die ausgeklügelten Belichtungsprogramme schalten das eher schwache Lichtlein bei Bedarf zu. Wenn das Motiv nicht zu weit von der Kamera entfernt ist, entsteht ein aus technischer Sicht richtig belichtetes Bild. Alle bildwichtigen Elemente sind weder zu hell noch zu dunkel, oder um es mit etwas Fachsprache zu beschreiben: Es ist Zeichnung vorhanden – es gibt keine zugelaufenen Schatten oder ausgefressenen Lichter. Alle Bildelemente sind durchgezeichnet.

Aber nicht immer ist die Motivanordnung so, dass ein kleines Blitzgerät – meist haben die Teile eine Leitzahl (LZ) von etwa 14 – das Motiv auszuleuchten vermag. Sie erinnern sich sicher an die Grundregel:

#### $LZ =$  Blende  $\times$  Entfernung.

Bei einem Objektiv der Lichtstärke f/4.5 reicht das Licht bei Offenblende und LZ 14 rund drei Meter weit. Möchten Sie abblenden oder größere Distanzen ausleuchten, ist mehr Power notwendig. Hier hilft ein Systemblitzgerät. Die Kamera überträgt über die Anschlusskontakte im Blitzschuh alle belichtungsrelevanten Informationen wie die ein-

gestellte ISO-Zahl, die Verschlusszeit und die Blende sowie je nach Kamera auch die verwendete Brennweite sowie die eingestellte Entfernung. Durch diese Technik verhält sich ein Systemblitz praktisch so wie das eingebaute Gerät. Jedoch hat es eine größere Leitzahl.

Üblicherweise steckt man das Gerät auf den Zubehörschuh der Kamera und richtet den Schwenkreflektor direkt auf das Motiv oder indirekt auf eine reflektierende Fläche. Das kann beispielsweise eine Wand oder eine Decke sein.

Um die technisch korrekte Belichtung kümmert sich die kamerainterne Belichtungsmessung. Je nach Hersteller haben diese Automatikfunktionen eigene Bezeichnungen wie ETTL-II bei Canon oder iTTL bei Nikon. Das Ganze funktioniert einfach und sorgt für entspanntes Fotografieren auch mit Blitz. Jedoch führt die Anordnung des Blitzes unmittelbar auf der Kamera immer zu mehr oder weniger flach ausgeleuchteten Motiven, die nur eine geringe räumliche Tiefe zeigen. Falls sich vor dem Motiv ein Vordergrund befindet, wird dieser zudem stärker beleuchtet als das Motiv und somit auf dem Bild heller dargestellt. Es sei denn, Sie richten den Blitzreflektor gegen eine helle Fläche und blitzen indirekt, dann wird der Effekt abgemildert. Dabei wird das Licht allerdings stark gestreut und es verpufft ein Großteil der zur Verfügung stehenden Leistung; zudem verlängern sich die Blitzfolgezeiten.

Es gibt vielerlei Hilfsmittel wie Bouncer oder Reflektoren, die das aus der Kamerarichtung kommende Licht soften oder es modellieren – es entsteht jedoch immer eine mehr oder weniger flache Beleuchtung. Solche Maßnahmen eignen sich vor allem für weich ausgeleuchtete Porträts. Bei Objekten stößt man mit dieser Art Beleuchtung schnell an die gestalterischen Grenzen.

#### Gezielte Lichtführung

Eine spannendere Beleuchtung ergibt sich, wenn man das Licht gezielt "führen" kann. Dazu lösen (entfesseln) Sie den Blitz von der Kamera und verbinden ihn über ein längeres Blitzkabel. Nun gibt es unterschiedliche Möglichkeiten: Wird ganz im Dunkeln fotografiert, stellen Sie den Kameraverschluss auf "B" (Bulb) und lösen den Blitz von Hand aus. So sind mehrere Blitze aus unterschiedlichen Richtungen innerhalb einer Aufnahme mög-

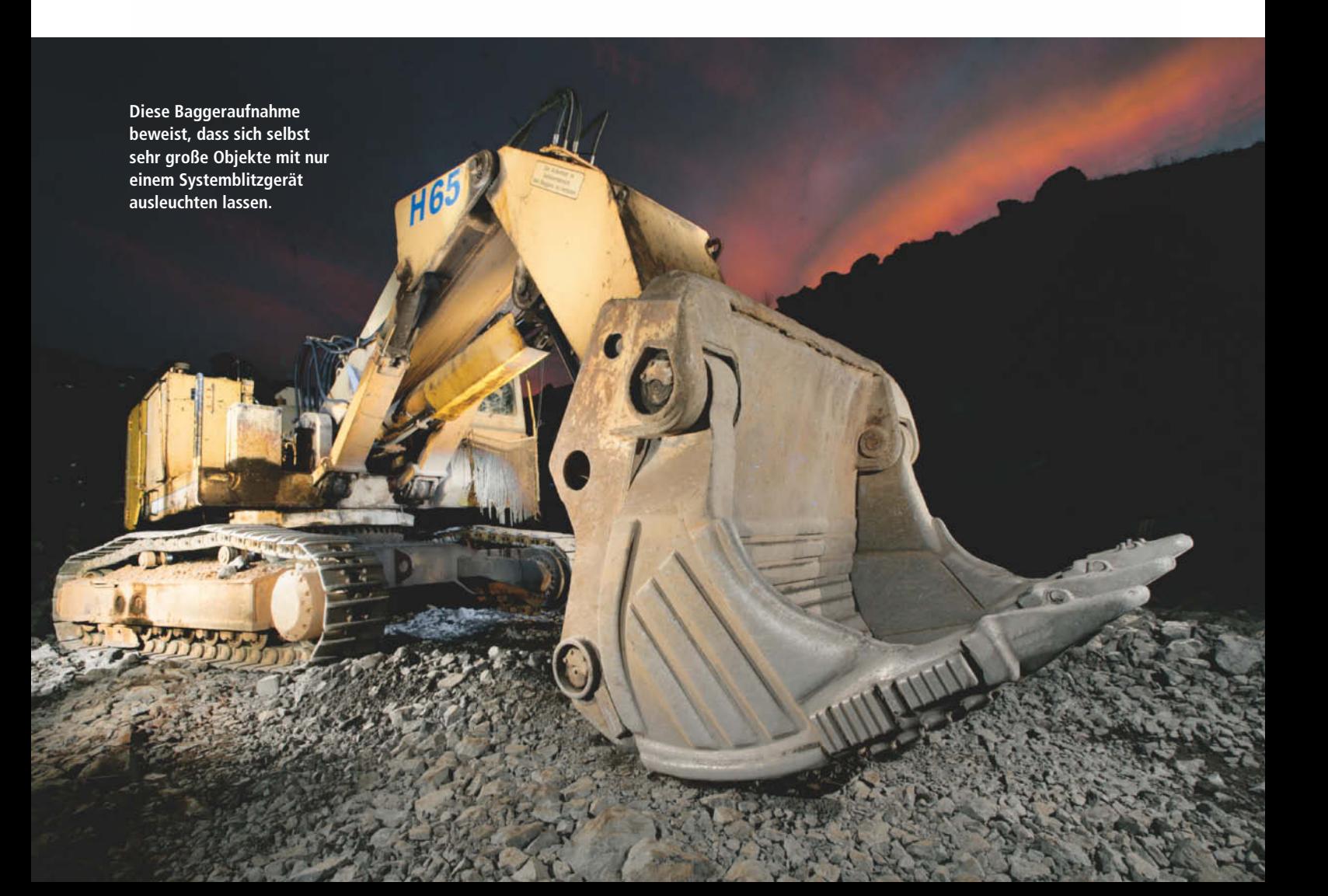

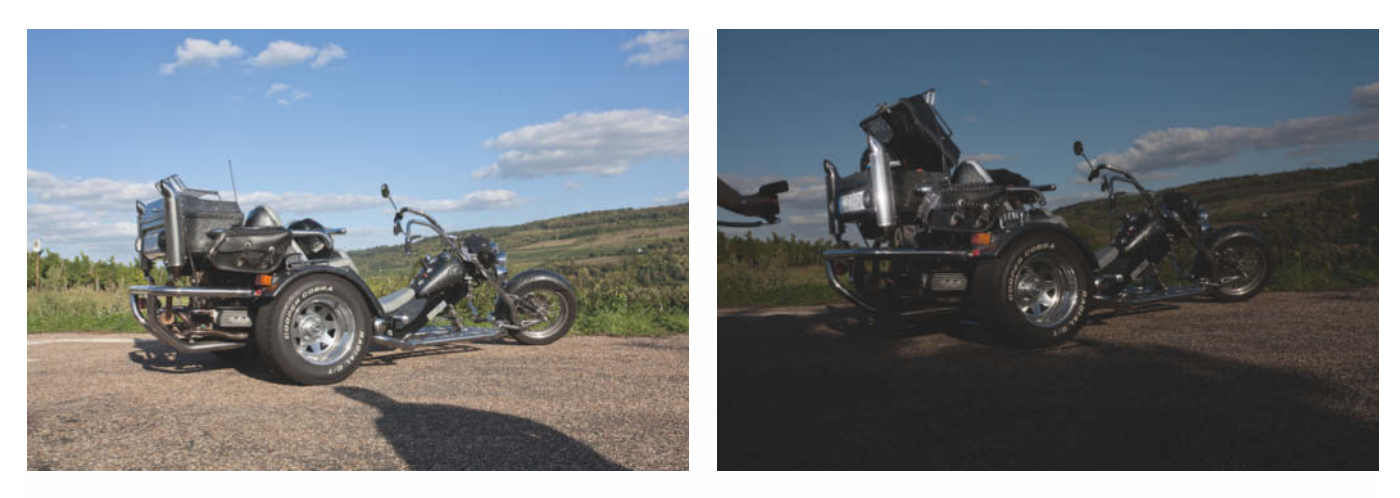

**Vor dem niedrigeren Horizont kommt das Trike gut zur Geltung. Die Belichtung bei der linken Aufnahme betrug bei ISO 100 1/100 s und f/10. Bei einer drei Stufen knapperen Belichtung (rechts) wird das Bild insgesamt dunkler. Diese Einstellung dient als Basis, um mit einigen Probeblitzen den geeigneten Leuchtwinkel und Abstand zu ermitteln.**

lich. Das klappt gut – sofern alle Einzelblitze das Motiv gut ausleuchten und nicht direkt in die Kamera strahlen. Ansonsten muss man die Aufnahme so lange wiederholen, bis sich das gewünschte Ergebnis eingestellt hat.

Wenn Sie nicht in tiefdunkler Nacht oder in einem abgedunkelten Studio fotografieren möchten, empfiehlt sich eine andere Vorgehensweise: Man erstellt von dem Objekt mehrere Aufnahmen in Serie und verändert jedes Mal die Position des Blitzlichtes. Die Aufnahmen werden später in der Bildbearbeitung am PC übereinandergelegt und zu einem Gesamtwerk zusammengefasst.

Diese Technik haben wir bei der Aufnahme des Trikes (siehe Aufmacherbild) angewandt. Um das Vehikel ansprechend zu beleuchten, muss das Blitzgerät aus unterschiedlichen Winkeln die aus Kamerarichtung sichtbaren Teile des Fahrzeugs beleuchten. Die Einzelaufnahmen werden alle aus der gleichen Perspektive fotografiert. Damit die Bilder später exakt übereinander passen, montiert man die Kamera auf ein stabiles Stativ.

Man kombiniert also das vorhandene Tageslicht, das vor allem die Umgebung ausleuchtet, mit dem Licht des entfesselten Blitzes, das bei jeder Aufnahme nur einen kleinen Ausschnitt des Motivs anstrahlt. Hierbei kommt es sehr auf das richtige Mischungsverhältnis beider Lichtquellen an: Soll der Hintergrund hell werden, messen Sie wie gewohnt und ohne Blitz die Belichtung und stimmen die Blitzleistung auf die ermittelte Belichtung ab. Möchten Sie den Hintergrund wie in unserem Beispiel mit dem Trike dunkel erscheinen lassen, belichten Sie wesentlich knapper, als der Belichtungsmesser anzeigt. Der Belichtungsmesser zeigte hier bei ISO 100 1/100s und f/10 an. Die Aufnahmen mit dem Blitz erfolgten ebenfalls bei ISO 100, jedoch mit 1/200s und f/20. Das entspricht einer um 3 EV knapperen Belichtung des Hintergrundes, die durch das Abnehmen des Tageslichtes im Laufe der Aufnahmeserie noch reduziert wurde.

Für eine Aufnahme dieser Art benötigen Sie neben einer DSLR-Kamera mit Objektiv noch ein stabiles Stativ. Zudem empfiehlt sich für die verwacklungsfreie Auslösung ein Kabelauslöser. Da die Blitzaufnahmen im manuellen Modus des Blitzgerätes erfolgen, reicht ein einfaches Blitzgerät, das sich per Kabel an die Kamera anschließen lässt. Natürlich funktioniert es aber auch mit dem zur Kamera gehörenden Systemblitz. Für die Trike-Aufnahme haben wir zwei zehn Meter lange Blitzkabel aneinandergesteckt, um einen hinreichend großen Aktionsradius zu bekommen. So konnten Teile des Motivs von hinten mit einem leichten Gegenlicht akzentuiert werden. Für denjenigen, der sehr häufig Blitze abseits der Kamera auslöst, kann sich auch eine drahtlose Zündung rentieren.

Bei so großen Motiven sollte man sich von mindestens einem Helfer unterstützen lassen, der im Idealfall fotografischen Sachverstand mitbringt und ebenso viel Spaß hat wie Sie, eine solche Aufnahme zu machen. Seine Aufgabe ist es, das Blitzgerät auf die verschiedenen Teile des Motivs zu richten. Das ist eine Herausforderung, die ein wenig Vorstellungsvermögen erfordert. Es kommt ja darauf an, das Motiv mit jeder Aufnahme Schritt für Schritt komplett auszuleuchten.

#### Vorbereitungen

Die Wirkung des fertigen Bildes hängt im Wesentlichen von der Umgebung des Motivs ab. Bei unserer Aufnahme legten wir besonderes Augenmerk auf den im Bild sichtbaren Übergang des Geländes zum Himmel. Ist in Ihrer Bildgestaltung der Himmel als Bildelement nicht vorgesehen, wird Ihr Motiv vor einer mehr oder weniger schwarzen Fläche stehen; der Hintergrund wirkt flach. Durch den dunklen Himmel im Bild gewinnt die Aufnahme zusätzlich Tiefe. Ist der Standpunkt für das Motiv gefunden, positionieren Sie die Kamera auf dem Stativ. Achten Sie darauf, dass der Apparat gut fixiert ist, damit alle Aufnahmen später deckungsgleich sind.

Bei der Wahl des Bildausschnitts sollte man um das Motiv herum reichlich "Luft" lassen, um später genügend Gestaltungsspielraum zu haben, denn die Bildwirkung des fertigen Bildes unterscheidet sich deutlich von dem, was man bei dem vorhandenen Licht sieht. Im nächsten Schritt wird die Belichtung festgelegt. Da Sie das Blitzlicht als Beleuchtung nutzen, wählen Sie als Verschlusszeit 1/60 oder 1/125 Sekunde, sofern die Kamera diese als Blitzsynchronzeit zulässt.

Wenn Sie einen Blitzbelichtungsmesser besitzen, können Sie damit die passende Kombination für Blende und Empfindlichkeit (ISO-Einstellung) ermitteln. Entscheiden Sie sich zunächst jedoch für die Blende, bei der das gesamte Motiv sicher innerhalb des Schärfen tiefebereiches des Objektivs liegt. Stellen Sie den Blitz auf volle Leistung und den Zoomreflektor auf 50 Millimeter. Nun machen Sie eine Probeaufnahme, bei der der Blitz etwa einen Meter Abstand vom Motiv hat. Ist das Motiv wesentlich größer als unser Trike, erhöhen Sie den Abstand oder verändern die Einstellung des Reflektors auf 35 oder 28 Millimeter.

Mit dem Belichtungsmesser können Sie nun die passende ISO/Blendenkombination ermitteln. Ohne Belichtungsmesser ermitteln

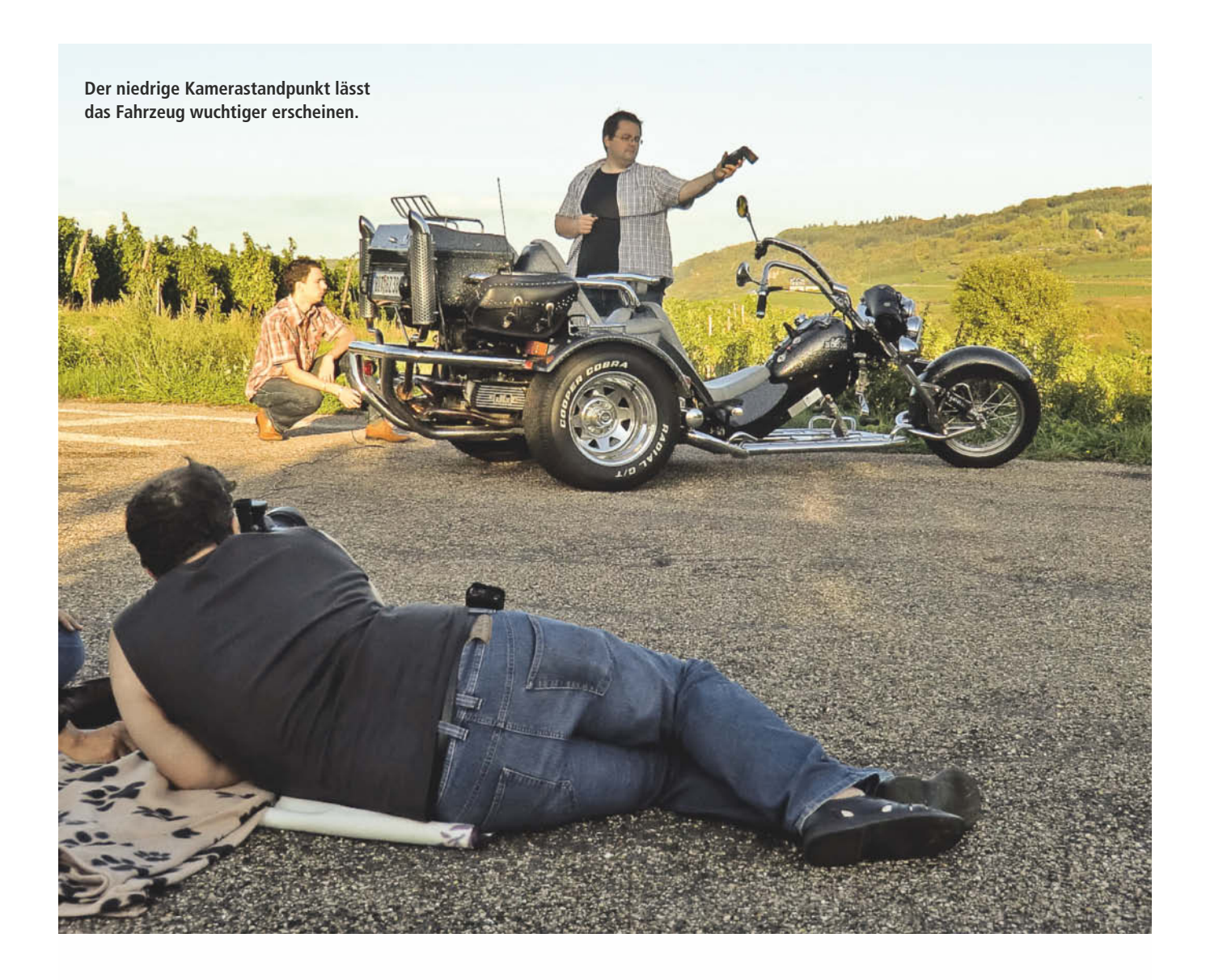

Sie die passende ISO-Einstellung über das Histogramm des Kameradisplays. Achten Sie darauf, dass Sie nicht überbelichten – das Histogramm darf also nicht auf der rechten Seite anstoßen. Sollte die Lichtmenge des Blitzes zu hoch ausfallen, können Sie wahlweise den Abstand vom Blitz zum Motiv erhöhen, die Blitzleistung reduzieren, einen niedrigeren ISO-Wert einstellen oder abblenden.

Im umgekehrten Fall einer Unterbelichtung reduzieren Sie am besten den Blitz-Motiv-Abstand. Als Folge sind mehr Aufnahmen erforderlich, da bei jeder Einzelaufnahme weniger vom Motiv ausgeleuchtet wird. Im Notfall erhöht man den ISO-Wert, was allerdings zu mehr Rauschen führt. Legen Sie ferner fest, ob die Kamera die Bilder im JPEG- oder im Raw-Format speichern soll. Für die schnelle Verarbeitung ist JPEG günstiger; höhere Qualität erzielt man mit Raw-Dateien.

#### Das "Shooting"

Nun kann die Aufnahme-Session beginnen. Die Aufgabe des Fotografen besteht dabei nicht nur darin, auf den Auslöser zu drücken, sondern vielmehr dem Beleuchter möglichst klare Anweisungen zu geben, was er beleuchten soll. Dabei ist darauf zu achten, dass die Einzelblitze stets aus etwa der gleichen Entfernung abgegeben werden wie zum Zeitpunkt der Belichtungseinstellung. Nur so lässt sich eine gleichmäßige Ausleuchtung gewährleisten.

Damit bei der späteren Zusammenstellung der Einzelaufnahmen auch alle wesentlichen Bildteile beleuchtet sind, empfiehlt es sich, systematisch vorzugehen. Beispielsweise von rechts nach links oder von oben nach unten. Bei Bedarf hilft es, einmal schnell durch die gemachten Aufnahmen zu scrollen, um eventuell nicht vorhandene Beleuchtungsstellen zu ermitteln. Im Zweifelsfall sind hier ein paar Aufnahmen zu viel besser, als eine einzige, die nicht gemacht wurde.

Der Fotograf sollte möglichst hinter der Kamera stehen und nach jedem Druck auf den Auslöser die Aufnahme auf dem Display kontrollieren. So kann er den Beleuchter optimal einweisen und ihm die nächste Blitzposition mitteilen.

Bei unserer Trike-Aufnahme war die Kamera niedrig über dem Boden montiert, um das Fahrzeug wuchtiger wirken zu lassen. Für den Fotografen leistete eine Isomatte gute Dienste, die ein gewisses Maß an Bequemlichkeit ermöglichte und die Kälte abhielt. Während der Aufnahmen waren alle Beteiligten sehr konzentriert und so überraschte ein Blick auf das Bildzählwerk: Es waren rund einhundert Aufnahmen entstanden. Inklusive Vorbereitungen war die Aufnahme nach knapp drei Stunden im Kasten.

#### **Stapelweise Bilder**

Die Nachbearbeitung am PC besteht nun darin, aus dem riesigen Bilderstapel eine Einzelaufnahme zusammenzubauen. Das geht komfortabel in einer Bildbearbeitung wie Photoshop, da man hier zum einen mit Ebenen arbeiten und zum anderen mittels Aktionen immer wiederkehrende Handgriffe zusammenfassen und automatisieren kann.

Bereits das Einlesen der Bilder lässt sich (hier noch mit Photoshop CS5) mit der Option, Dateien in Stapeln zu laden, vereinfachen. Sie finden die Einstellung unter Datei -> Skripten -> Datei in Stapel laden. Dort wird die Einstellung als *Ebenen laden* bezeichnet. Dies erklärt besser, was diese Funktion übernimmt: Alle Dateien, die Sie dort auswählen, oder alternativ alle Dateien, die sich in einem Ordner befinden, werden in einer Datei als Ebenen übereinandergestapelt. Das funktioniert mit JPEG-Dateien ebenso wie mit Raw-Aufnahmen.

Falls sich die Kamera bei den Aufnahmen minimal verschoben hat, versehen Sie in dem Dialog *Ebenen laden* die Option *Quellbilder nach Möglichkeit automatisch ausrichten* mit einem Häkchen. Die Automatik funktioniert sehr zuverlässig. Man sollte sie jedoch nur aktivieren, wenn sie tatsächlich notwendig ist, denn sie verlängert den Ladevorgang erheblich.

Wenn Sie das volle Potenzial Ihrer Raw-Aufnahmen entfalten möchten, sollten Sie diese jedoch zuvor im Raw-Konverter öffnen, um an allen Einzelbildern dieselben Anpassungen vorzunehmen. In diesem Fall empfiehlt sich die Objektivkorrektur, die besonders bei Aufnahmen mit kurzen Brennweiten die chromatische Aberration reduziert und so die Abbildungsqualität erhöht. Bei Bedarf können Sie auch auf die farbliche Anpassung der Aufnahmen Einfluss nehmen. Aber unabhängig davon, welche Einstellungen Sie vornehmen, ist es notwendig, diese auf alle Bilder zu übertragen, damit sie alle den gleichen Charakter erhalten.

Sind die Bilder geladen, entsteht eine einzige Datei, in der alle Aufnahmen übereinander als Ebenen liegen. Bei mir löst die Vorstellung einer Datei mit 100 Ebenen Unbehagen aus; eine solche Datei erscheint mir zu unübersichtlich. Aus diesem Grund habe ich die Montage auf vier Dateien verteilt und jeweils 25 Aufnahmen zunächst zu einem Bild zusammengefügt, um anschließend in einem weiteren Arbeitsgang die vier Teilbilder zum Gesamtbild zusammenzuführen.

Welchen Weg Sie für Ihre Aufnahme einschlagen: Dem Ergebnis wird man es nicht ansehen. Das weitere Vorgehen ist jedoch in beiden Fällen gleich, denn Sie möchten ja die aus jedem Bild beleuchteten Bildteile zu einer Gesamtaufnahme zusammenführen. Die üblicherweise erste Idee ist, jede Ebene mit einer weißen Maske zu versehen und die nicht benötigten Teile abzudecken. Oder umgekehrt: jede Ebene schwarz zu maskieren und die benötigten Teile herauszumalen.

Um den Arbeitsaufwand bei so vielen Ebenen gering zu halten, empfiehlt es sich, wiederkehrende Elemente in einer Aktion zusammenzufassen. Dazu wechselt man zunächst zur obersten Ebene und aktiviert diese. Klicken Sie dann in der Aktionenpalette, die sich im Menü *Fenster* öffnen lässt, auf das Symbol rechts oben in der Ecke. Klicken Sie auf *Neue Aktion* und benennen Sie die Aktion mit einem treffenden Namen, beispielsweise "Schichtbild". Sie können der Aktion auch gleich ein Tastaturkürzel zuweisen, mit

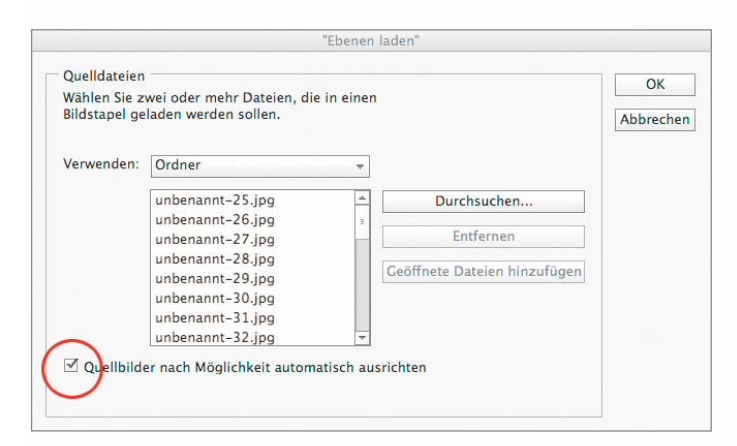

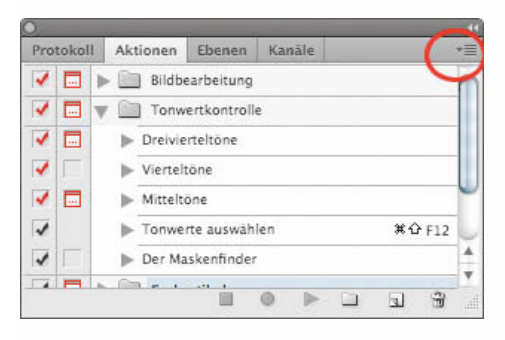

**Mit einer Photoshop -Aktion lassen sich immer wieder kehrende Handgriffe zusammen fassen, was die Arbeit mit den vielen Ebenen sehr vereinfacht.**

**Die Funktion Ebenen laden verteilt die Einzel bilder nicht nur auf unter schiedliche Ebenen, die Bilder lassen sich zudem automatisch ausrichten.**

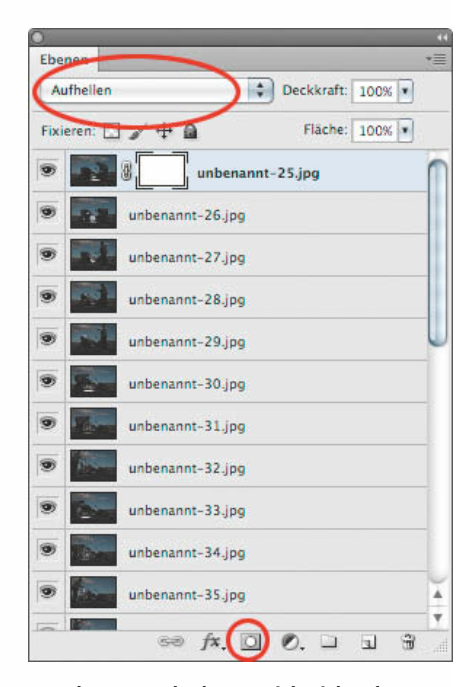

**Per Ebenenmaske lassen sich nichtrelevante Bildteile einfach ausblenden. Jeder Ebene mit Ebenenmaske wird die Füllmethode "Aufhellen" zugeordnet.**

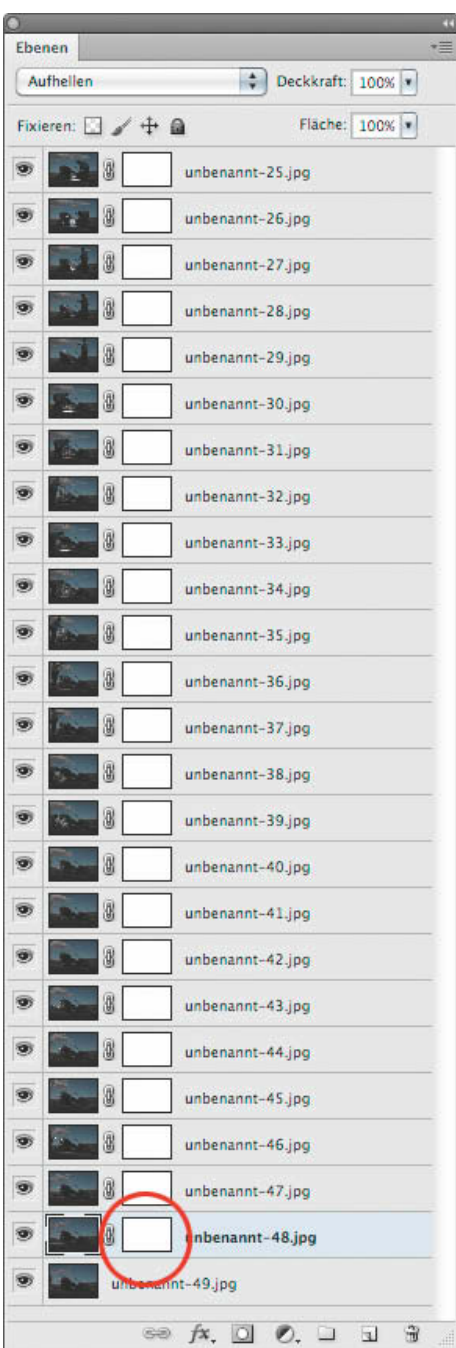

**Sobald die Ebenen maske aktiviert ist, lassen** sich per Buntstift die Bereiche kennzeichnen, **die ausgespart werden sollen.**

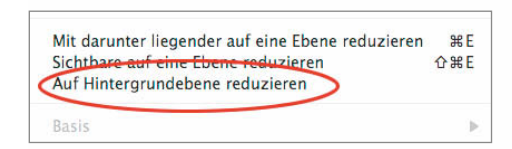

**Bevor man die fertigen Teilbilder der Bilderstapel zum Endresultat zusammen montieren kann, muss man sie jeweils auf eine Ebene reduzieren.** 

**Die "Viertelbilder" des Trikes sind jeweils aus etwa 25 Einzel aufnahmen entstanden. Da die oberen Bilder verwischte Wolken enthalten, haben wir** bei der "End**montage" nur den Hintergrund der unteren Aufnahme verwendet.**

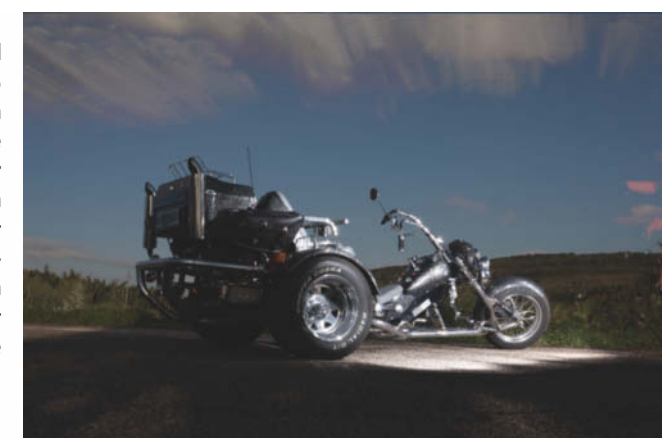

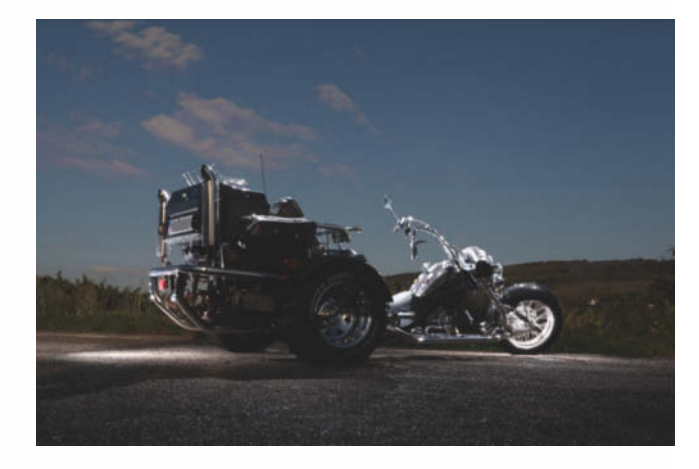

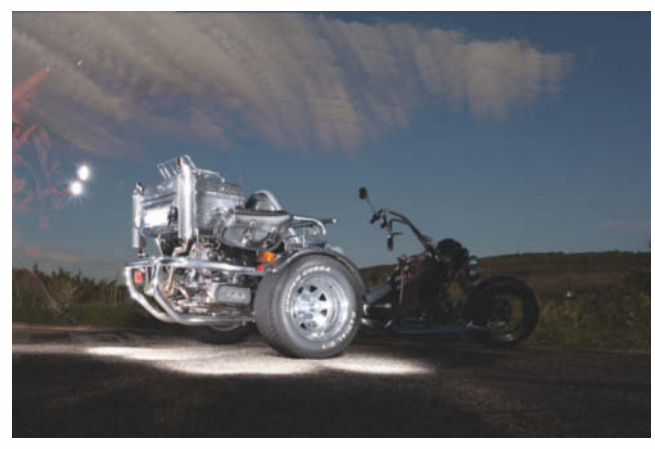

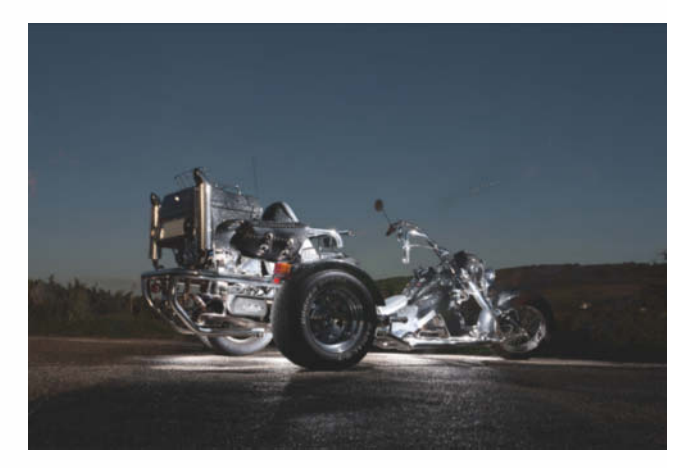

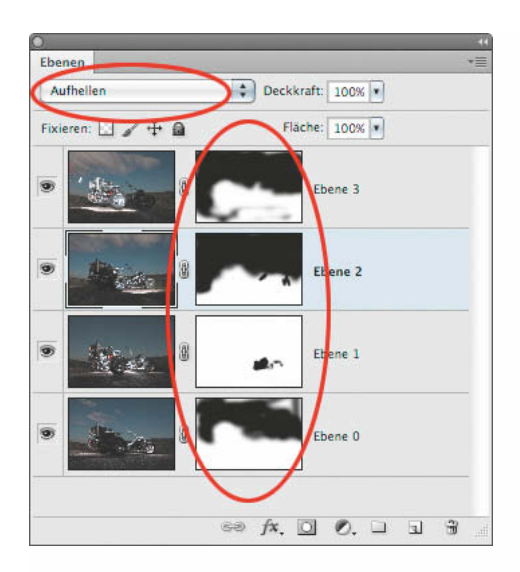

**Das Zusammen spiel der einzelnen Ebenen der "Viertelbilder" lässt sich über die Deckkraft steuern.**

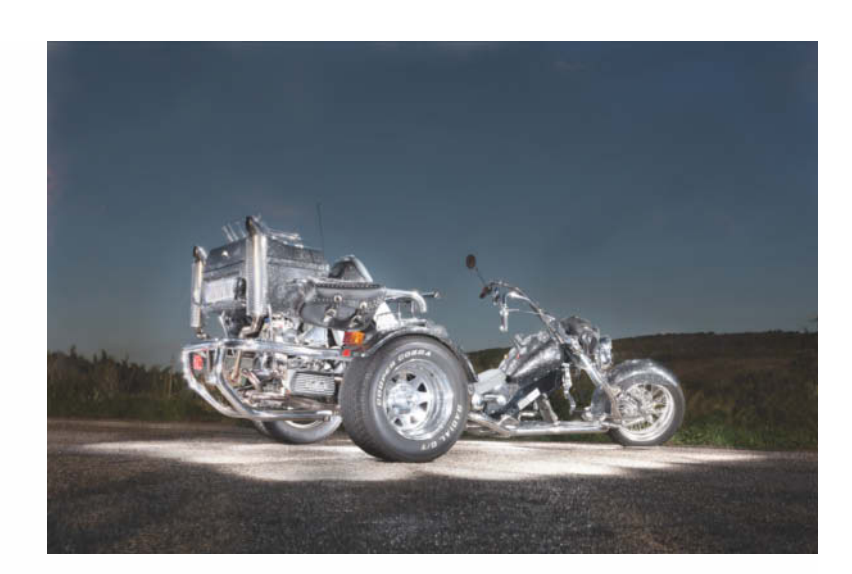

**Aus Vier mach Eins: Für den letzten Feinschliff haben wir noch den Kontrast optimiert und das Ergebnis für die Ausgabe geschärft.** 

dem sie sich später abspielen lässt. Das vereinfacht die Bearbeitung zusätzlich. Alle Schritte, die Sie nun ausführen, werden in der Aktion aufgezeichnet.

Klicken Sie auf das Maskensymbol, um eine weiße Maske zu jeder Ebene hinzuzufügen. Die Maske dient dazu, störende Bildteile unsichtbar zu machen (siehe Bild S. 95 unten rechts). So können Sie ganz einfach Personen oder das Blitzkabel oder auch verwischte Wolken in der jeweiligen Ebene abdecken, indem Sie die nicht gewünschten Bildteile mit schwarzer Farbe maskieren.

Damit alle gewünschten Bildteile sichtbar sind, stellen Sie den Ebenenmodus, der auch Füllmethode genannt wird, auf *Aufhellen*. Dies kann entweder im Pulldown-Menü der Ebenenpalette erfolgen, oder durch gleichzeitiges Drücken der Tasten *Alt*, *Shift* und *G*.

Bei dieser Füllmethode vergleicht Photoshop die Informationen aus den beiden unmittelbar übereinanderliegenden Ebenen miteinander und verwendet dann die jeweils hellere Bildinformation. In diesem Fall ist der Hintergrund auf allen Bildern nahezu gleich. Der Vordergrund unterscheidet sich durch die vom Blitz beleuchteten Teile des Fahrzeuges. Auf diese Weise werden die Einzelbelichtungen der Blitzaufnahmen zusammengefügt. Im letzten Schritt der Aktion wechseln Sie mit den Tasten *Alt* und *Komma*, die ebenfalls gleichzeitig betätigt werden, auf die darunterliegende Ebene. Wenn Sie auf das Stop-Ikon in der Aktionenpalette klicken, wird die Aufnahme beendet.

Wenden Sie die Aktion nun der Reihe nach auf alle Ebenen – jedoch nicht auf die unterste Ebene – an, indem Sie sie mit dem gewählten Short-Cut starten. Halten Sie die Alt-Taste gedrückt und klicken Sie auf das Augen-Symbol vor der untersten Ebene. Damit werden die darüberliegenden Ebenen ausgeblendet. Klicken Sie nun vor der zweiten Ebene von unten in das vordere Feld, dann erscheint das Augensymbol und die Ebene wird sichtbar. Dabei wird das Trike heller. Tauchen Bereiche auf, die Sie nicht heller haben möchten, beispielsweise das Blitzgerät, dann decken Sie diese Stellen auf der Maske ab.

Wählen Sie dazu das Pinselwerkzeug und die schwarze Malfarbe und aktivieren die Ebenenmaske, indem Sie auf das Maskensymbol klicken. Die aktive Ebenenmaske erkennen Sie an den doppelten schwarzen Rahmenecken. Übermalen Sie nun auf dem Bild die unerwünschten hellen Stellen. So werden diese unsichtbar. Sollten Sie zu viel abgedeckt haben, wechseln Sie die Malfarbe auf Weiß und malen die Stellen wieder ins Bild. Dies wiederholen Sie auf allen Ebenen.

Speichern Sie diese Datei zunächst mit allen Ebenen als Photoshop- (psd) oder Tiff-Datei. Fassen Sie nun alle Ebenen auf der Hintergrundebene zusammen. Wählen Sie dazu aus dem Menü *Ebenen* den Befehl *Auf Hintergrundebene reduzieren* und speichern Sie die Datei jetzt erneut unter einem anderen Namen. Beispielsweise "Teil 1 von 4 reduziert". Damit ist das erste Viertel des Bildes fertig. Stellen Sie anschließend aus den verbliebenen Aufnahmen die drei nächsten Bildteile auf die gleiche Weise her.

Fügen Sie die vier so entstandenen Bildteile in einer neuen Datei zusammen, versehen wiederum jede Ebene mit einer Maske und setzen den Modus der drei oberen Ebenen wiederum auf Aufhellen. Verfahren Sie also ebenso wie bei den einzelnen Bildstapeln und eliminieren Sie wiederum unerwünschte helle Stellen.

Wie die einzelnen Ebenen zusammenspielen, lässt sich über die variable Deckkraft steuern. Achten Sie auch auf die Darstellung der Wolken. Falls keines der "Viertelbilder" eine gute Darstellung des Himmels liefert, wählen Sie eines der Einzelbilder und verwenden nur den Himmel aus diesem Bild. Dazu legen Sie das Bild in eine Ebene über den Stapel, belassen den Modus auf Normal und decken alles, was Sie aus diesem Bild nicht benötigen, in der Maske ab.

Nun ist das Bild fast fertig. Reduzieren Sie die Ebenen auf die Hintergrundebene. Kontrollieren Sie den Gesamtkontrast mit der Gradationskurve (Bild-Korrekturen Gradationskurve) und passen ihn gegebenenfalls noch leicht an. Abschließend schärfen Sie das Bild. Damit ist das Schichtbild fertig.

#### Ausblick

Mit dieser Technik können Sie im Grunde alle Objekte ausleuchten, die der Radius Ihres Blitzkabels erfassen kann. Das gilt nicht nur für große Objekte, sondern ebenso für kleine wie etwa ein Spielzeug. Dabei können Sie den Blitz in der einen Hand halten und mit der anderen die Kamera auslösen. Aber nicht nur Gegenstände, sondern auch Innenräume lassen sich auf diese Weise ausleuchten.  $($  pen)  $e^t$ 

<span id="page-13-0"></span>Joachim Sauer, Martin Biebel, Florian Mihaljevic

# **Studiolicht** für zu Hause

**Gutes Licht – gute Fotos. Das ist keine Binsenweisheit, denn der beste Fotograf macht immer auch das beste Licht: entweder um Stimmungen einzufangen oder schlicht, um Störendes in den Schatten zu verbannen oder um wichtige Details hervorzuheben. Dazu reicht der eingebaute Kamerablitz meist nicht aus, besser sind ein oder mehrere separate Lichtquellen. Wie sie eingesetzt werden und mit welchen einfachen Tricks und günstigen Hilfsmitteln man zu überzeugenden Ergebnissen kommt, verrät unser Basiskurs.**

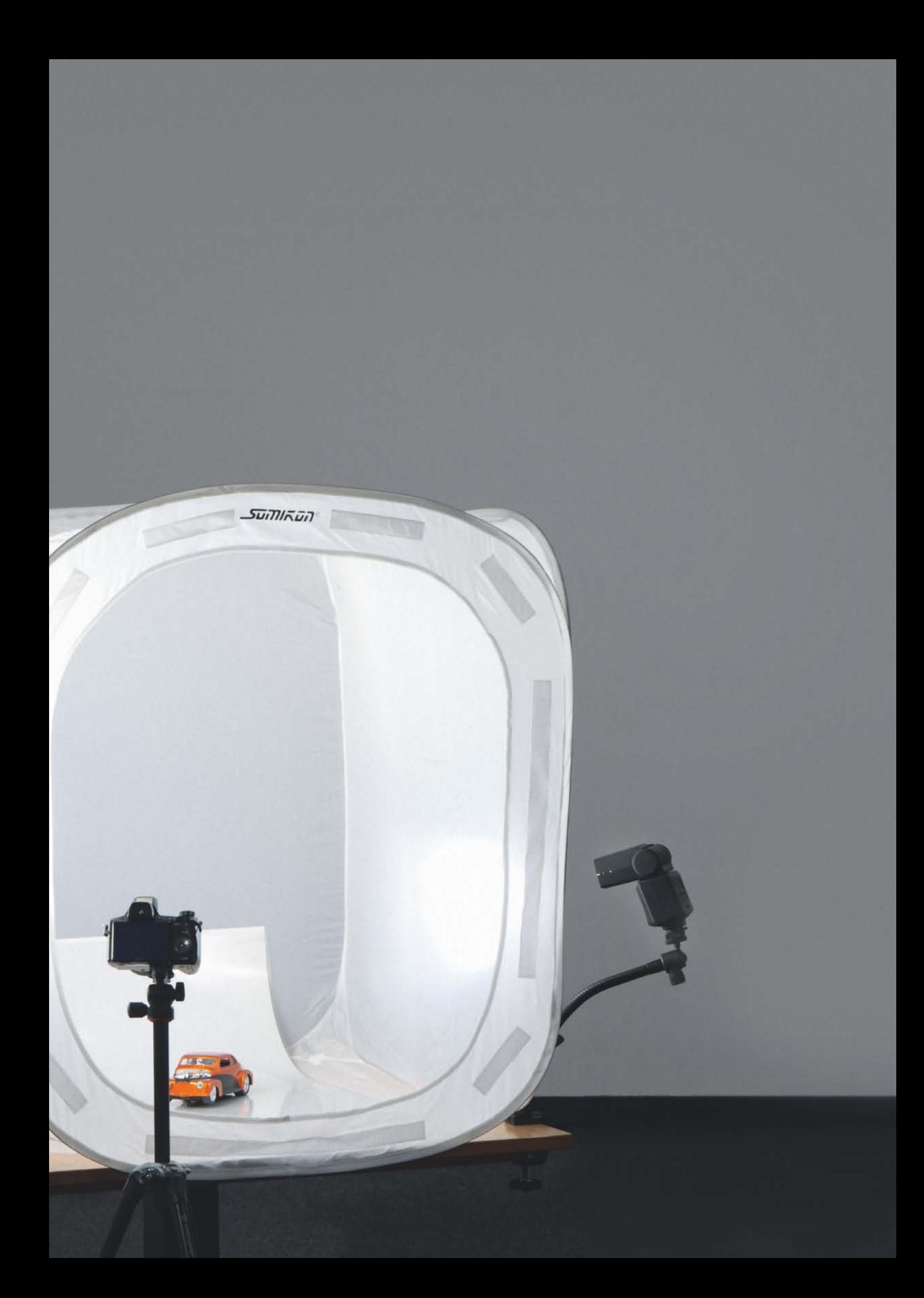

### **Ministudio**

**Egal ob ein Verkaufsfoto für Ebay, eine selbst gestaltete Weihnachtskarte oder ein hübsches Makro für den nächsten Kalender, richtig gute Fotos gelingen nur unter speziellen Lichtbedingungen. Diese lassen sich ohne Weiteres auf dem Küchentisch erstellen. Für Tischstudioaufnahmen reicht oft eine günstige Selbstbaulösung mit Schreibtischlampen, bequemer geht es mit einem Minilichtzelt und frei positionierbaren Aufsteckblitzen.** 

Ein einfaches Ministudio auf dem Küchentisch ist mit wenig Aufwand eingerichtet. Benötigt werden ein Unter- respektive Hintergrund, eine Lichtquelle sowie ein Reflektor. Als Lichtquelle eignet sich dabei zunächst jede Schreibtischlampe mit stabilem Stand und beweglichem Arm. Für den Rest ist ein Gang in den Baumarkt oder Bastelladen nötig. Tonpapier ist ein hervorragender Untergrund. Zur Grundausstattung gehören schwarze, graue und weiße Bögen mit den Maßen 50 mal 70 Zentimeter als Hintergrund.

Zum Reflektieren des Lichts haben sich in der Praxis Styropor-Platten bewährt. Weißes Tonpapier geht aber auch.

Ein Bogen dient als kombinierter Unterund Hintergrund, indem er zu einer sogenannten Hohlkehle geformt wird. Dabei liegen etwa zwei Drittel des Bogens plan auf einem Tisch. Das letzte Drittel wird mit großem Radius nach oben gebogen. Vorteil: im späteren Bild sind so keine Kanten zwischen Unter- und Hintergrund sichtbar. Klebeband oder besser Federzwingen fixieren den Bogen

auf dem Tisch. Das Aufrichten des hinteren Drittels gelingt etwa mit einem Stapel Bücher. Steht der Tisch an einer Wand, lassen sich die Papierbögen auch an der Wand aufrichten.

Alternativ halten Ministative mit Klemmen die Bögen. Ein günstiges Set genau für diesen Zweck bietet etwa Cullmann mit seinem "Flexx Studio Set" an (siehe Tabelle "Anbieter und Produkte: Tischstudio"). Es beinhaltet einen Saugnapf, drei biegsame Arme, eine feste teilbare Stange, sowie drei Federklemmen, einen Ministativkopf und eine Schraub-

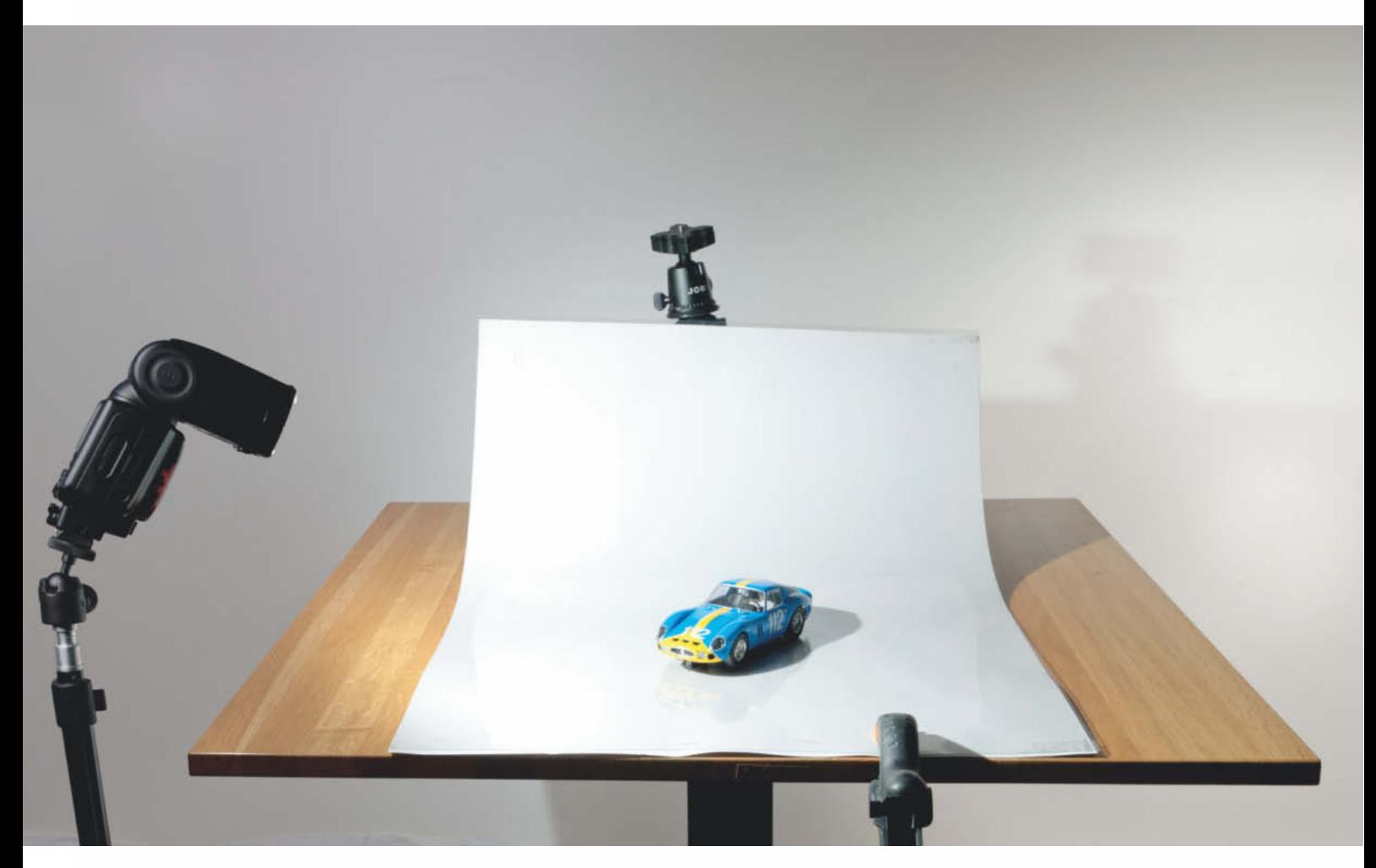

**Ein Tonpapierbogen – mit Klemmen am Tisch befestigt – formt mit einem Ministativ im Rücken eine einfache, aber brauchbare Hohlkehle.**

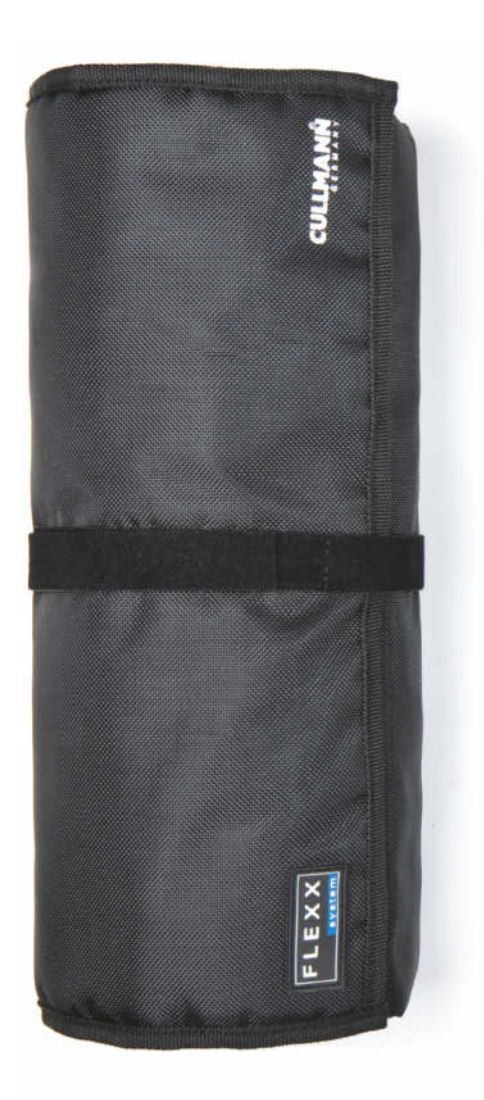

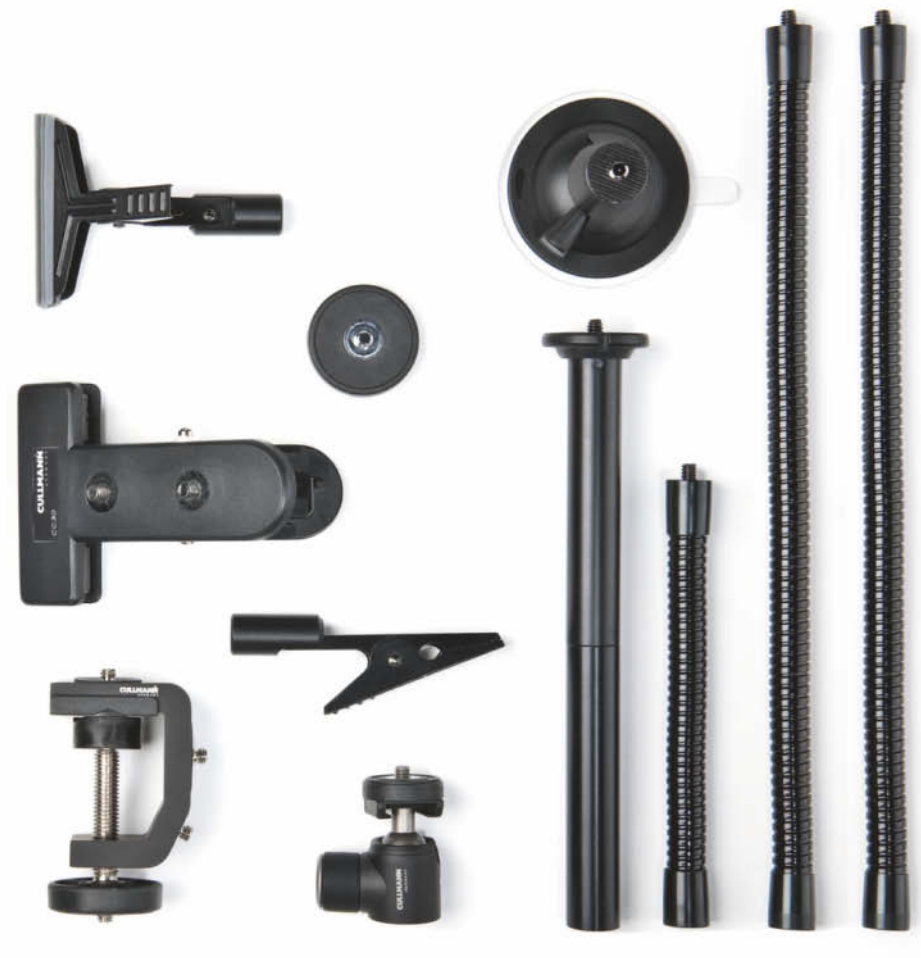

**Viel Zubehör fürs Tischstudio bietet das Flexx Studio Set von Cullmann. Neben Schraub- und Federklemmen gehören ein Saugnapf und bewegliche Arme dazu – alles mit Stativgewinde versehen.** 

**So lassen sich Aufheller oder anderes Zubehör beliebig positionieren.**

klemme. Alle Teile lassen sich mit einem 1/4- Zoll-Schraubgewinde kombinieren – praktisch gerade für Anfänger, die noch nicht genau wissen, was sie wirklich benötigen werden. Damit ist die nötige Ausrüstung fürs Tischstudio – der Fachmann nennt es übrigens gerne Tabletop – fast schon komplett. Nützlich sind außerdem Ministative – etwa das Gorillapod von Joby. Dank flexibler Arme hält es auch an Stuhllehnen, Tischbeinen oder Stativholmen, um Hohlkehlen zu formen oder Reflektoren und Blitze zu halten. Fürs Tischstudio genügt dabei die normale Ausführung für knapp 15 Euro. Soll das Stativ die schwere Spiegelreflexkamera samt Optik auch mal im Outdoor-Einsatz tragen, gibt es ab etwa 30 Euro die SLR-Version.

Auch ein spiegelnder Untergrund ist leicht umzusetzen: einfach einen Klarsicht-Bogen mit den gleichen Maßen auf das Tonpapier legen und beides mit Klemmen oder Klebeband am Tisch befestigen. Damit sehen die Objekte aus, als ständen sie auf einer Pfütze, sie spiegeln sich an der Stellfläche. Spiegelungen erscheinen umso ausgeprägter, je niedriger die Lichtquelle steht. Um un**Mit Schwenkarm und Klemme lässt sich der Blitz flexibel einsetzen.**

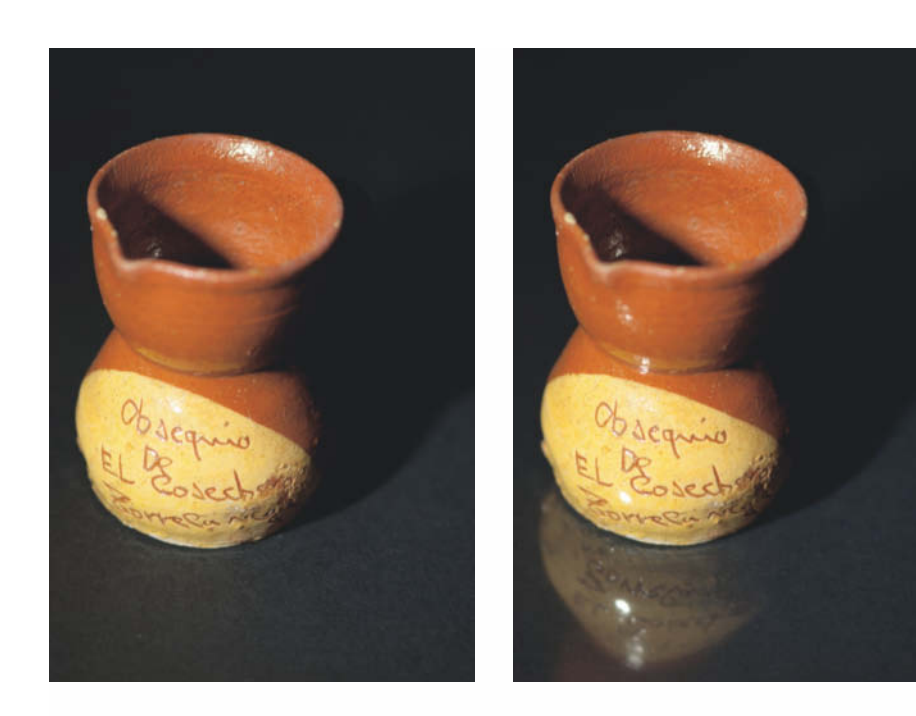

**In einer Tonpapierhohlkehle aufgenommen, sieht die Vase schon gut aus (links). Mit einer auf das Tonpapier gelegten Klarsichtfolie wirkt die Aufnahme durch die Spiegelung (rechts) noch attraktiver.**

gewollte Reflexionen von Blitzlichtern zu vermeiden, sollte man nicht von hinten beleuchten, sofern das Motiv nicht in einem Lichtzelt steht. Nachbearbeitungs-Cracks ahmen den Spiegeleffekt gerne auch per Software nach.

Wer mehr Platz im Tischstudio braucht, greift zu milchigen Plexiglasplatten. Eine Stärke von zwei bis fünf Millimeter ist dabei ideal, da sie sich noch leicht biegen lassen. Auf einem Glastisch positioniert bieten sie außerdem den Vorteil, dass man Objekte zusätzlich von unten durchs Milchglas hindurch beleuchten kann. Ein Stapel Bücher reicht dann allerdings nicht mehr zum Aufbiegen der Platte. Jeweils ein Loch an jeder Ecke sowie feste Schnüre oder Drahtseile mit entsprechenden Befestigungs- und Spannvorrichtungen halten die Scheibe jedoch dauerhaft in Hohlkehlenform.

#### Gekauft

Eine Plexiglaslösung gibt es zum Beispiel bei Foto-Walser als bereits fertigen Aufnahmetisch zu kaufen (siehe Bild S. 23). Im Unterschied zur Selbstbaulösung ist das gebogene Milchglas in einem festen Aluminiumrahmen untergebracht und besitzt Tischbeine, die eine Beleuchtung von unten ermöglichen. Zu dem Set ist als Zubehör eine Diffusorhaube erhältlich – ebenfalls eine lichtdurchlässige Milchplexiglasplatte, die über der Aufnahmefläche eine Kuppel bildet. Die Lampen beleuchten

das Motiv dabei durch das mattierte Glas hindurch, was für eine weiche gleichmäßige Ausleuchtung sorgt. Zudem verhindert die Kuppel störende Reflexionen auf dem Motiv.

Nach dem gleichen Prinzip funktioniert ein Lichtzelt oder Lichtwürfel – ein geschlossener Kubus aus weißem, lichtdurchlässigem Stoff (siehe Bild S. 20). Die Frontseite besitzt einen Öffnungsschlitz, der gerade groß genug fürs Objektiv ist. Alternativ lässt sich die Front auch abnehmen, wenn größere Abstände zum Objekt gefordert sind. Die Lichtquellen stehen wiederum außerhalb des Würfels, der weiße Stoff sorgt für die Lichtstreuung. So bietet der Lichtwürfel eine gleichmäßige, weiche Ausleuchtung ohne störende Reflexionen.

Der Online-Versender Pearl bietet günstige Lichtzelte an, die nach unseren Erfahrungen ihren Zweck voll und ganz erfüllen. Ein Tipp: Falls der Tisch mit seiner Eigenfarbe ins Foto durchscheint, einfach einen weißen Tonpapierbogen in den Würfel legen – wahlweise mit zusätzlichem Klarsichtbogen für Spiegeleffekte. Normalerweise nutzt man im Inneren des Leuchtwürfels aber auch eine Hohlkehle aus Stoff oder Papier. Als Faustformel gilt: Die maximale Objektbreite oder -höhe entspricht der halben Würfeldiagonale. Das Rennauto, das wir als Beispiel bei unserem Homeboxaufbau verwendet haben, passt natürlich selbst auf ein Tonpapier. Dennoch ist es wegen seiner hochglänzenden Außenhaut für reflexarme Aufnahmen im Fotozelt prädestiniert.

#### **Dauerlicht**

Für statische Objekte im Tischstudio genügt Dauer- statt Blitzlicht, da längere Belichtungszeiten dank des Einsatzes von Stativen kein Problem darstellen. Besonders günstig sind herkömmliche Schreibtischlampen mit Schwenkarm. Besitzt die Lampe zudem eine Schraubklemme, lässt sie sich bequem und stabil am eingerichteten Fototisch befestigen.

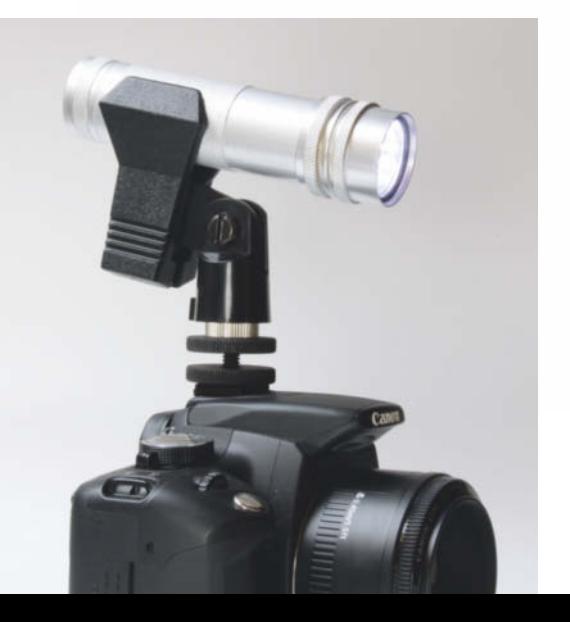

**Die LED-Lampen von Minima bügeln eine wesentliche Schwäche von LEDs aus: die Delle im Farbspektrum. Neben weißen besitzt die Leuchte noch rote und gelbe LEDs.** 

**Brenner Foto bietet eine solche (Mikrofon-)Klemme für den Blitzschuh an, die aber auch handelsübliche LED-Taschenlampen festhält.**

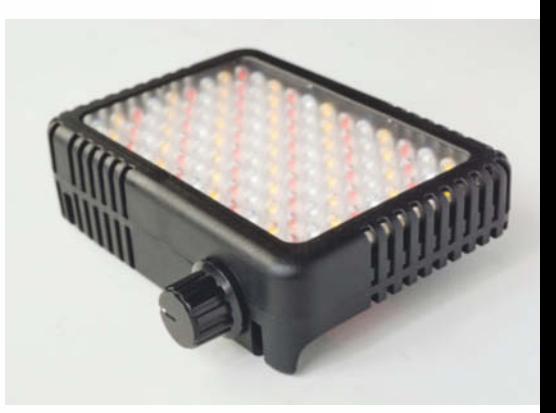

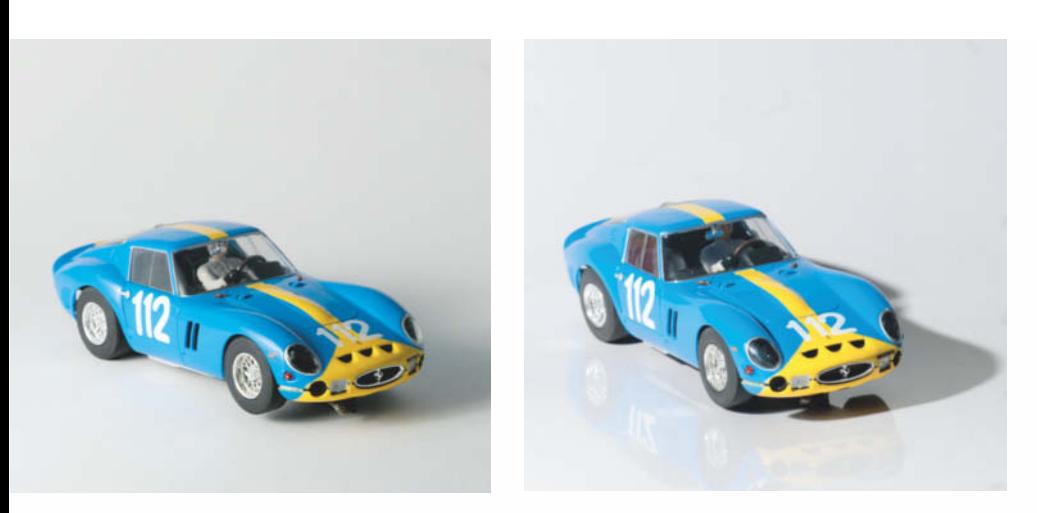

**Die Lichtbox führt insbesondere beim Einsatz von nur einer Lichtquelle zu deutlich gleichmäßigerer Ausleuchtung und weniger beziehungsweise weicheren Schatten als mit direkter Beleuchtung (rechts).** 

Besonderes Augenmerk gilt den Leuchtmitteln: Normale Energiesparlampen strahlen nämlich nicht über das gesamte sichtbare Lichtspektrum, sondern liefern nur einzelne Peaks, was im Foto zu Farbverfälschungen führen kann. Abhilfe schaffen herkömmliche preisgünstige Glühbirnen oder deutlich teurere flimmerfreie Vollspektrum- beziehungsweise Tageslichtbirnen. Solche Tageslichtbirnen geben jedoch sehr viel kühleres Licht ab als Glühbirnen. Man sagt, sie leuchten mit einer höheren Farbtemperatur. Diese wird in Kelvin gemessen und steht für den "Farbstich" einer Lichtquelle. Während Tageslichtleuchtmittel eine Farbtemperatur um 5500 Kelvin besitzen, leuchten Glühbirnen im Bereich um 3000 Kelvin – sie weisen einen viel größeren Rot- oder Gelbanteil auf. Dank des Weißabgleichs, den die Kameraelektronik vor jeder Aufnahme durchführt, funktionieren beide Lichtquellen einwandfrei.

Wer jedoch Lampen beider Couleur kombiniert, erzeugt ein Mischlicht. Das heißt, entweder erstrahlen die Kunstlichtlampen zu rot oder die Tageslichtlampen zu blau. Das kann zwar ein netter Effekt sein, ist aber meist unerwünscht. Sinnvoll sind etwa einheitlich Tageslicht- beziehungsweise Vollspektrum-Fotolampen. Sie kosten um die 20 Euro und mit 23 Watt erzeugen sie in etwa die gleiche Helligkeit wie eine 100-Watt-Glühbirne. Zur "nackten" Birne gehört dann noch ein Reflektor wie bei Helios Biglamp 501. Das ist ein Dauerlichtstrahler, der mit Helios Tages-Kalt-

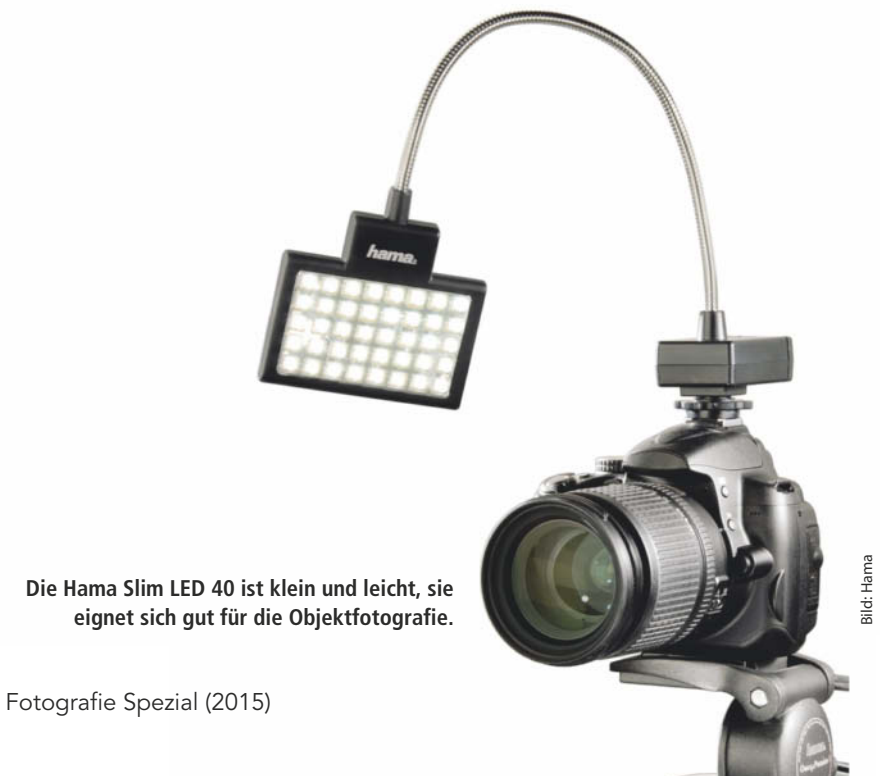

## **SUPER-HELDEN brauchen kein Obst!**

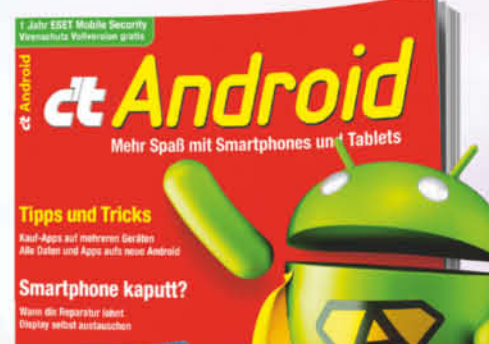

froid ohne Google

#### **Bestellen Sie Ihr Exemplar** für 9,90 €\*:

 $\Box$  shop.heise.de/ct-android2015  $\blacktriangleright$  service@shop.heise.de

Auch als eMagazin erhältlich unter: shop.heise.de/ct-android2015-pdf

\*portofreie Lieferung für Heise Medien- oder Maker Media Zeitschriften-Abonnenten oder ab einem Einkaufswert von 15 €

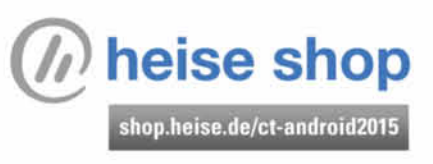

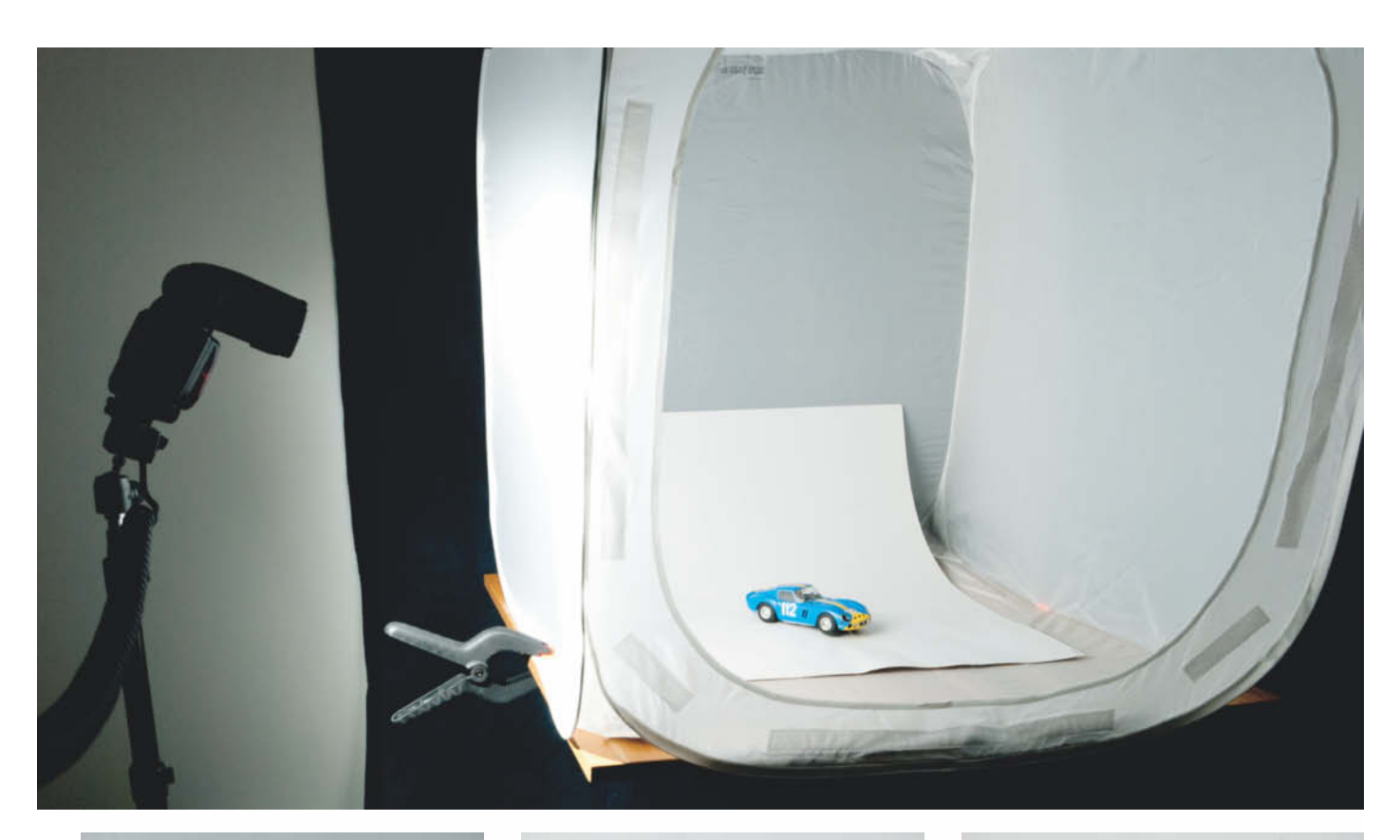

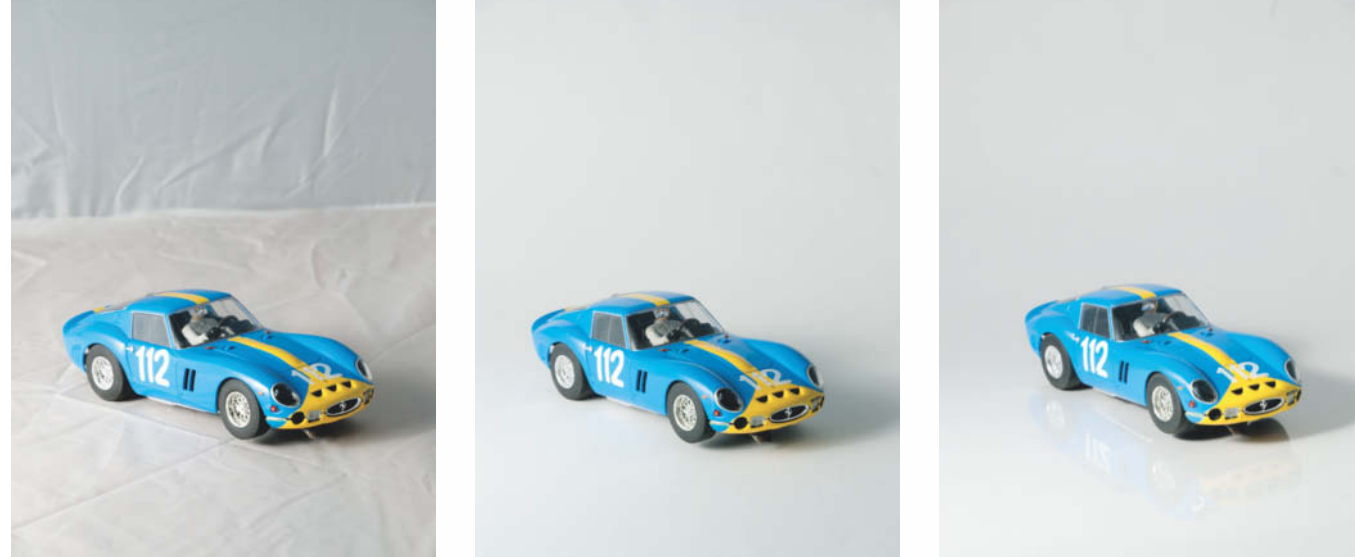

**Das Fotozelt (oben) sorgt für gleichmäßige Ausleuchtung und verhindert lästige Reflexionen auf glänzenden Oberflächen. Im Lichtzelt ist eine Hohlkehle aus Tonpapier unerlässlich, damit der Untergrund nicht durchscheint. Spiegeleffekte (rechts) können die Ergebnisse aufwerten.** 

licht-Spirallampen bestückt werden kann. Für diese Leuchte gibt es als Zubehör fototaugliche Vorsätze.

Will man ein Motiv über seine gesamte Tiefe scharf abbilden, muss man mit großen Blendenwerten ab f/11 arbeiten – das führt bei Dauerlicht schnell zu Belichtungszeiten von bis zu einer Sekunde und mehr. Für bewegte Objekte fallen Glühbirne und Energiesparlampe daher meist aus. Machen Sie nicht den Fehler und erhöhen die ISO-Empfindlichkeit auf Werte über 400, um die Belichtung zu verkürzen. Bei Kompaktkameras sollte sogar immer die geringste ISO-Stufe eingestellt sein – ansonsten fällt spätestens bei Vergrößerungen grobkörniges Grieseln oder ein mehr oder weniger starker Verlust von Struktur durch die Rauschkompensation auf.

Bleiben als moderne Alternative die LED-Lampen. Weiße LEDs besitzen häufig einen hohen Anteil an grünem und blauem Licht. Für Hauttöne sind sie daher eher ungeeignet. Nahe dem blauen Bereich weist das Spektrum zudem eine Delle auf, die sich auch mit